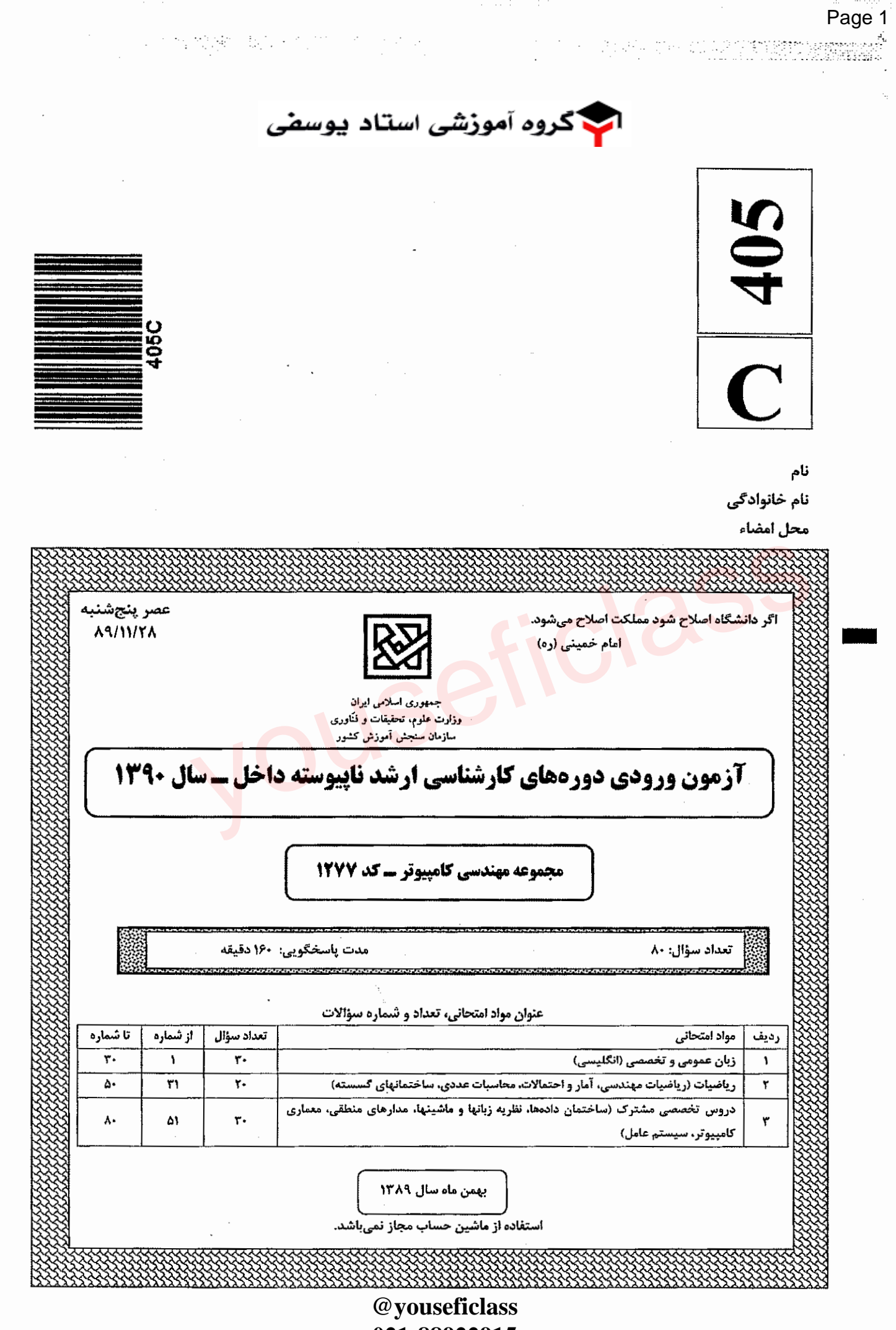

021-88922915

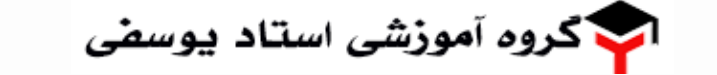

عصر ينجشنبه ٨٩/١١/٢٨

صفحه ۲

 $f \cdot \Delta C$ زبان عمومی و تخصصی

[수련사) 불을 가득하다

# PART A: Vocabulary

*Directions: Choose the word or phrase (1), (2), (3), or (4) that best completes each sentence. Then mark the correct choice on your answer sheet.* 

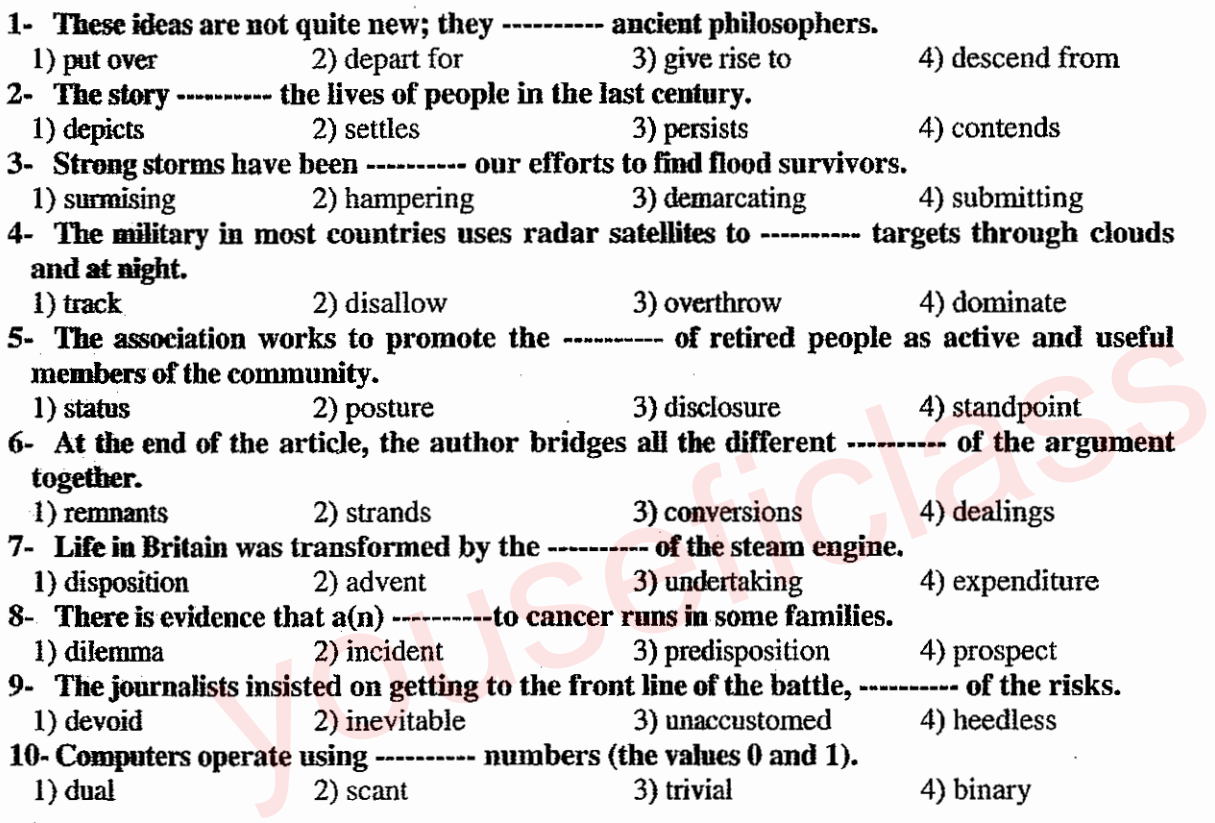

# PART B: Cloze Test

*Directions: Read the following passage and decide which choice (1), (2), (3), or ( 4) best fits each space. Then mark the correct choice on your answer sheet.* 

The Sahara is the great desert of northern Africa and the largest in the world. (11) --------the Atlantic Ocean on the west to the Red Sea on the east, and from the Atlas Mountains and Mediterranean Sea on the north (12) ---------- the savannas of the Sudan region on the south. (13) --------more than 3 million square miles (8 million sq km), the Sahara is divided among many countries. Parts of the desert are known by separate names, such as the Eastern or Arabian Desert between the Nile River and the Red Sea, and the Libyan Desert along the border between Egypt and Libya. The Sahara has (14) ---------- of 2 million excluding the densely settled Nile Va11ey, (15) ---------- apart from the surrounding desert. The principal language of the people of the Sahara is Arabic and their religion is Islam.

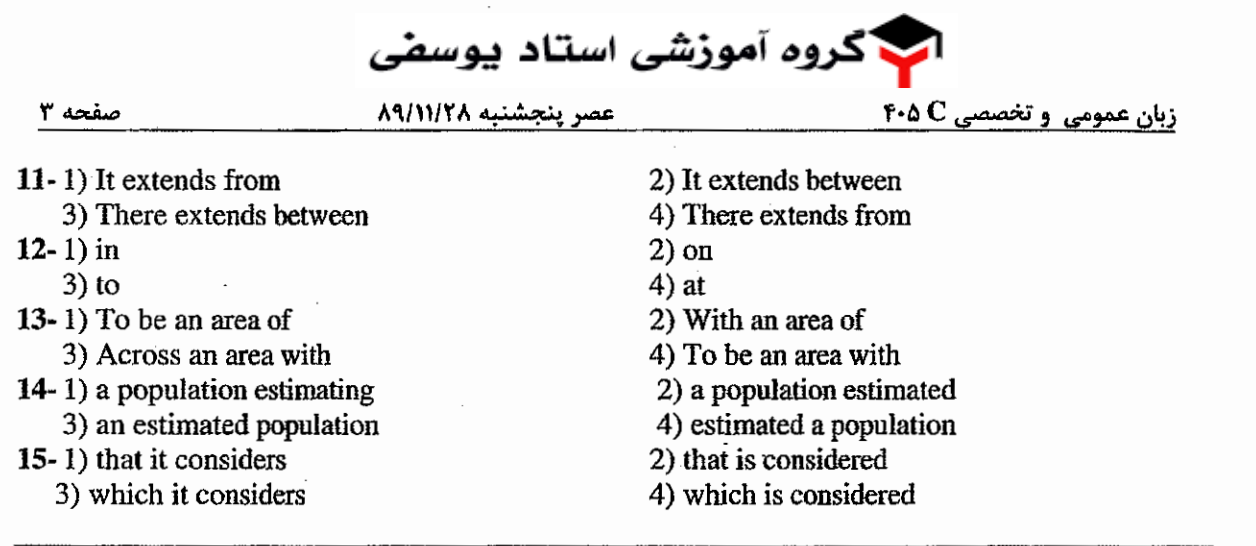

## PART C: Reading Comprehension

*Directions: Read the following three passages and answer the questions by choosing the best choice (1), (2), (3), or (4). Then mark the correct choice on your answer sheet.* 

## Passage 1:

The biggest safety threat facing airlines today may not be a terrorist with a gun, but the man with the portable computer in business class. In the last 15 years, pilots have reported well over 100 incidents that could have been caused by electromagnetic interference. The source of this interference remains unconfirmed, but increasingly, experts are pointing the blame at portable electronic devices such as portable computers, radio and cassette players, and mobile telephones. **heet.**<br>
ty threat facing airlines today may not be a terrorist with a gun, but the man<br>
computer in business class. In the last 15 years, pilots have reported well over<br>
at could have been caused by electromagnetic interf

RTCA, an organization which advises the aviation industry, has recommended that all airlines ban such devices from being used during ''critical" stages of flight, particularly takeoff and landing. Some experts have gone further, calling for a total ban during the whole flight. Currently, rules on using these services are left up to individual airlines, and although some airlines prohibit passengers from using such equipment during takeoff and landing, most are reluctant to enforce a total ban, given that many passengers want to work during flights.

The difficulty is predicting how electromagnetic fields might affect an aircraft's computers. Experts know that portable devices emit radiation which affects those wavelengths which airplanes use for navigation and communication. But, because they have not been able to reproduce these effects in a laboratory, they have no way of knowing whether the interference might be dangerous or not.

The fact that aircraft may be vulnerable to interference raises the risk that terrorists may use radio systems in order to damage navigation equipment. As worrying though, is the passenger who can't hear the instructions to tum off his radio because the music's too loud.

### 16~ The passage is mainJy about

- 1) a new regulation for all airlines.
- 2) the defects of electronic devices.
- 3) effective safety measures for air travel.
- 4) a possible cause of aircraft crashes.

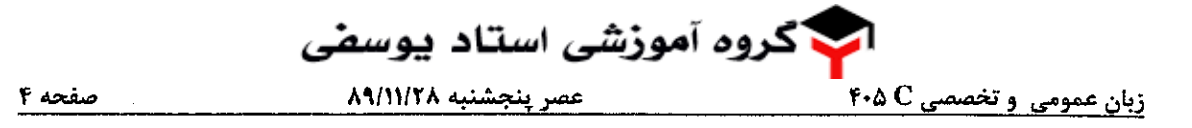

전시 남편 이름도 왜 대체 뒤지 얼굴 이름 하루 일까 집법

Page 4

## 17- What is said about the over 100 aircraft incidents in the past 15 years?

1) They may have taken place during takeoff and landing.

2) They may have been caused by the damage to the radio systems.

- 3) They were proved to have been caused by the passengers' portable computers.
- 4) They were suspected to have resulted from electromagnetic interference.

## 18- Few airlines want to impose a total ban on their passengers using electronic devices because

- 1) they don't believe there is such a danger as radio interference.
- 2) they have other less-intrusive safety measures to fall back on.
- 3) most passengers refuse to take a plane which bans the use of radio and cassette players.
- 4) the harmful effect of electromagnetic interference is yet to be proved.

19- Why is it diflicult to predict the possible effects of electromagnetic fields on an airplane's computers?

- 1) Because experts lack adequate equipment to do such research.
- 2) Because it is extremely dangerous to conduct such research on an airplane.
- 3) Because research scientists have not been able to produce the same effects in labs .
- . 4) Because it remains a mystery what wavelengths are liable to be interfered with.

# 20- It can be inferred from the passage that the author

- 1) has overestimated the danger of electromagnetic interference.
- 2) has over looked the importance of passenger saris faction.
- 3) regards it as unreasonable to exercise a total ban on using portable electronic devices during flights.
- 4)is in favor of prohibiting passengers' use of electronic devices completely.

### Passage 2:

The history of the computer in the twentieth century is one of dramatic adaptation and expansion. The computer had modest beginnings in areas where it was used as a specialist tool. The first electronic computer was built in the 1930's and was solely for the use of undergraduate students in Iowa State University to handle mathematical computations in nuclear physics. During World War  $\Pi$ , computers were developed in order to wage counter-espionage and break codes used by the enemy. In the post-war years the scope of computers was expanded to include the military industrial complex and academia. Obviously people needed to communicate around these institutions and so there was a need for early network tools. In the 1960's, an early version of the Internet, ARPANET, was used in computer science and engineering projects. However, only 10 years later computers were starting to change our life style, the way we do business and many other things, and by the late 1980's networks were expanding to embrace sections of the general pub1ic. The Internet was born. What.are the effects of this dramatic change in the use of computers in everyday life? In this paper, we will restrict the focus to changes in learning style of US students due to computers. Are the effects all positive-or are there drawbacks as well? inferred from the passage that the author<br>
restimated the danger of electromagnetic interference.<br>
Ficological interference of passenger satis faction.<br>
it as unreasonable to exercise a total ban on using portable electron

How prevalent is the use of computers in schools? As recently as the early 1980's, only 20% of secondary science teachers in the USA were using microcomputers. However, since then high schools in the US have computerized rapidly. By 1987, schools had acquired about 1.5 million computers with 95% of public schools having at least one computer. Computers can be used as teaching aids both in schools and in homes. In schools, for example, teachers can plug a computer into an especially equipped overhead projector to bring texts, graphics, sound, and videos into a classroom. By these multimedia computer animations, teachers can more readily attract and retain students' attention. Ann (1994) concludes that computer-aided teaching can attract and motivate students who were dropping out when more traditional methods were being used.

**ا** گروه آموز*شی* استاد یوسف*ی* سفحه ۵ عصر ينجشنبه ٨٩/١١/٢٨ زبان عمومی و تخصصی ۴۰۵ C

Computer animation can also speed up the teaching process and make difficult-to-explain ideas straightforward. For instance, a curved plane in three-dimensional space may take a teacher several minutes to explain or draw by hand. But on a computer, it requires only a few keystrokes or mouse-clicks in order to provide a visual representation. Another example is visualization by computer software. For example, the relative vibration and stretch of atoms in a molecule at different temperatures can be simulated and visualized by computer software, making this abstract microscopic behavior easier to understand. This means that teachers ean spend more time answering students' questions and catering for other needs. Consequently, computer software can shorten the learning process by illustrating.real-word applications of abstract theories.

## 21- The main point of paragraph 1 is to:

- 1) outline the main causes of computerization
- 2) give the author's viewpoint on computerization
- 3) outline the main consequences of computerization
- 4) give background information on computerization
- 22- In paragraph 1 "solely" is closest in meaning to which of the following: 1) partly 2) entirely 3) justifiably 4) seriously
- 23- In paragraph 1 "restrict" is closest in meaning to: 1) limit 2) narrow 3) contract 4) restore
- 24- The main point of paragraph 3 ls to describe:
	- 1) the potential of networks
	- 2) the potential of computer storage
	- 3) the quantitative progress in the use of computers
	- 4) the potential of computer simulation

25- In paragraph 3 "simulated" is closest in meaning to: 1) replaced 2) repeated 3) reproduced 4) simplified old microhandom of complete transmit to which of the following:<br>
1 "solely" is closest in meaning to which of the following:<br>
2) entirely<br>
1 "restrict" is closest in meaning to:<br>
2) narrow 3) contract<br>
and of paragraph 3 i

### Passage 3:

Do the names MySpace, Facebook, Orkut, etc. ring a bell? They probably do, because they are some of the most popular sites on the Internet today. These sites are all called "social networking" sites because they help people meet and discuss things online. Each of these social networking sites has its own strengths: MySpace is especially popular among teenagers, Facebook is popular with college-age people, Orkut is especially loved in Brazil, and CyWorld is the site to visit in South Korea. The common thread between all of these social networks is that they provide a place for people to interact, rather than a place to go to read or listen to "content".

Social networks are considered to be Web 2.0. What does this mean? To understand this, it's important to understand what the original Web did (often called Web 1.0). Back in the nineties, the Internet - or Web - was a place to go to read articles, listen to music, get information, etc. Most people didn't contribute to the sites. They just "browsed" the sites and took advantage of the information or resources provided. Of course, some people did create their own sites. However, creating a site was difficult. You needed to know basic HTML coding (the original language the Internet uses to "code" pages). It certainly wasn't something most people wanted to do as it could take hours to get a basic page just right. Things began to get easier when biogs (from Web log) were introduced. With biogs, many more people began writing "posts" as well as commenting on other people's blogs,

ا گروه آموز*شی* استاد یوسف*ی* زبان عمومی و تخصصی ۴۰۵ C سفحه ۶ عصر ينجشنبه ٨٩/١١/٢٨

In 2003, a site named MySpace took the Internet by storm. It was trying to mimic the most popular features of Friendster, the first social networking site. It quickly became popular among young users, and the rest is history. Soon everyone was trying to develop a social networking site. The sites didn't provide "content" to people; they helped people create, communicate, and share what they loved, including music, images, and videos. They key to the success of these sites is that they provide a platform on which users create the content. This is very different from the beginning of the Internet which focused on providing "content" for people to enjoy.

Relying on users to create content is the key to the success of Web 2.0 companies. Besides the social networking sites discussed here, other huge success stories include: Wikipedia, Digg.com, and the latest success - Twitter. All of these companies rely on the desire of users to communicate with each other, thereby creating the "content" that others want to consume.

## 26- Which phrase best describes what people do at social networking sites?

1) They code pages in HTML. 2) They interact with other people.

- 
- 3) They gain access to classified information. 4) They browse articles and other content.
- 27- What was the original web mainly used for? Exercise to the main web mainly used for?<br>
a original web mainly used for?<br>
content<br>
and sending e-mail messages and the proplement<br>
of sending e-mail messages and the proplement<br>
best description of web 2.0 sites?<br>
ontent
	-
- 28- Which is the best description of web 2.0 sites?
	-
	-
- 29- What do web 2.0 sites rely on?
	-
- 
- 
- 1) Browsing content 2) Creating pages in HTML
- 3) Creating and sending e-mail messages 4) Interacting with other people
- 1) They are content-driven sites. 2) They are like blogs, but better.
- 3) They are faster to browse than before. 4) They are platforms for interaction.
- 1) Users creating content 2) Fast internet connections
- 3) Articles written by professional journalists 4) Secure communication paths
- 30- What is most important for these new sites?
	- 1) Users' desire to learn coding
	- 2) Users' desire to acquire technical skills
	- 3) Users' desire to read interesting content written by professionals
	- 4) Users' desire to communicate with each other

Page 6

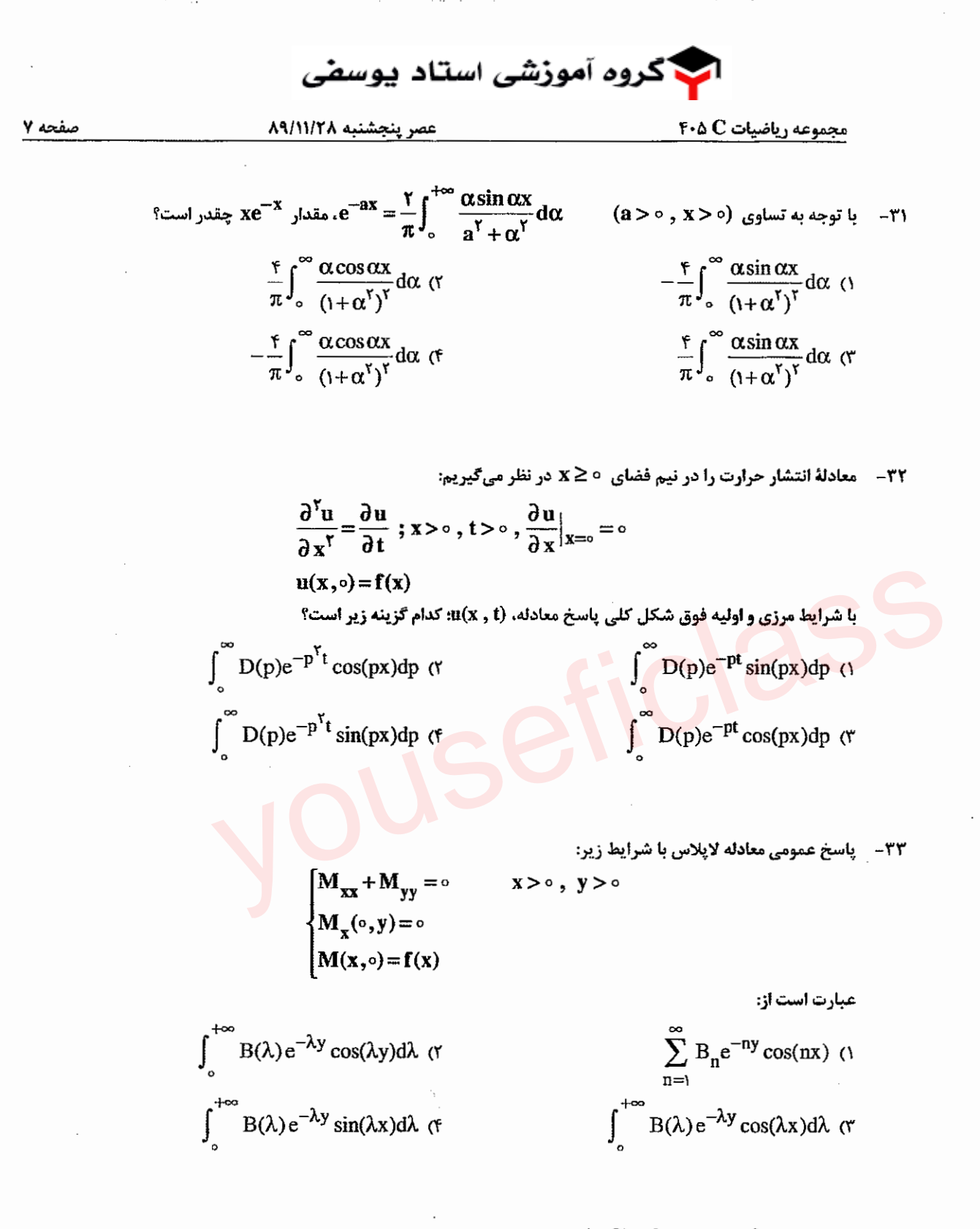

۳۴ - آنابع پتانسیل  $\ln \mathbf{r} + \mathbf{r} \cos \theta = \ln \mathbf{r} + \mathbf{u}$  در مختصات قطبی داده شده است. تابع مزدوج همساز  $\mathbb{V}(\mathbf{r}\,,\theta)$  آن، يعنى  $\mathbf{V}(\mathbf{r}\,,\theta)$  كدام است $\mathbb{V}(\mathbf{r}\,,\theta)$  $\theta$ +rsin $\theta$ +A (f  $r + r \sin \theta + A$  (۳)  $\varphi$ -rsin $\theta$ +A (۲  $-\theta - r \sin \theta + A$  ()

> @youseficlass 021-88922915

Page 7

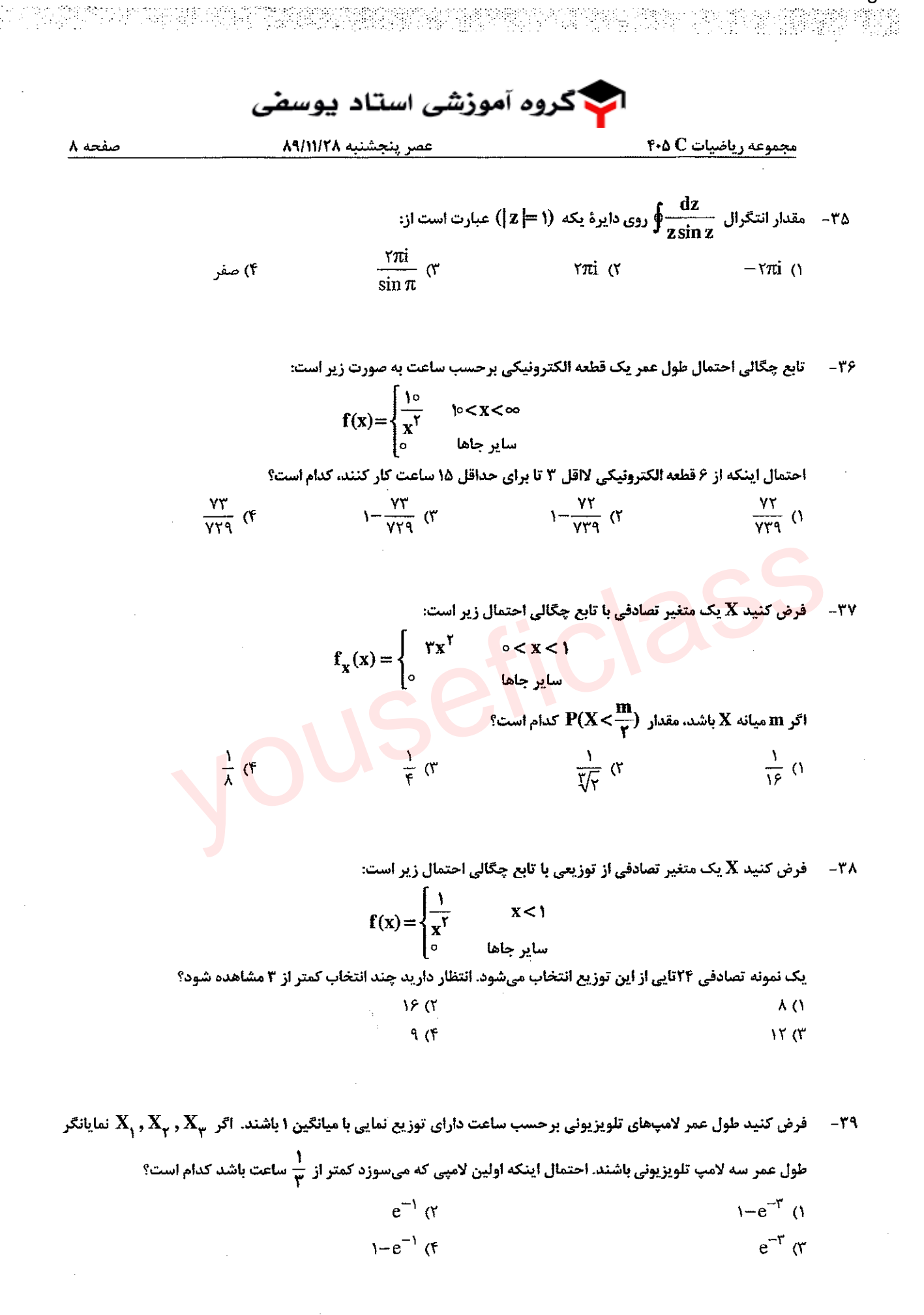

ان گروه آموز*شی* استاد یوسف*ی* عصر ينجشنبه ٨٩/١١/٢٨ **مجموعه رياضيات 405** ۴۰۵ صفحه ۹ فرض کنید  $\mathbf{Y}, \mathbf{X}$  دارای تابع چگالی احتمال توام زیر باشد :  $-\mathfrak{F}$  $f(x,y) = \begin{cases} \frac{y}{x} e^{-\tau x} \end{cases}$ ∞<y<x<<br>ساير جاها  $\mathbb{E}(\mathbf{Y}|\mathbf{X}=\mathbf{x})$  مقدار  $\frac{1}{5}x$  (  $\mathcal{U}$  $\frac{1}{r}$  (f  $x \alpha$  $\frac{1}{3}$  تابع  $\mathbf{f}(\mathbf{x})$  در ۷ نقطه در جدول زیر معین شده است. با اســتفاده از روش ون (simpson) جهــت محا  $-\mathbf{f}$  $\mathbf{f} = \int_0^{1.5} \mathbf{f}(\mathbf{x}) \mathrm{d} \mathbf{x}$  انتگرال  $\mathbf{f} = \int_0^{1.5} \mathbf{f}(\mathbf{x}) \mathrm{d} \mathbf{x}$  $0.25$  $\overline{0.5}$  $\overline{0.75}$  $\frac{1.25}{0.95}$ ิ ถ  $1.5$  $0.25$ 0.99  $\overline{\mathbf{0.0}}$ 0.48  $\overline{0.68}$ 0.84  $I = 0.990$   $\alpha$  $I = 0.895$  ()  $I = 0.900$  (1)  $I = 1.01$  ( با استفاده از جدول تفاضل های تابع زیر بازای x=1.01 مقدار تابع y=f(x) کدامیک از گزینسه های زیسر اسست؟ (چنسد  $-$ ۴۲ حملهای نیوتن ــ گریگوری درجه ۲ کافی است.) - $\overline{\Delta^2}$  $\overline{\lambda}^3$  $\mathbf{x}$  $y(x)$ Δ  $1.0049c$  $\overline{1.00}$  $0.02470$ 1.00000  $-0.00059$  $0.00005$  $1.0099$  (1 1.05 1.02470 0.02411 -0.00054 0.00004  $1.0146$  (۲  $1.10$ 1.04881 0.02357  $-0.00050$  $1.0219$  (1  $1.15$ 1.07238 0.02307  $1,20$ 1.09544

برای حل معادله  $3=3$  روش تکراری نیوتن را بکار برید. اگر نقطه شروع  $1.50$  = x انتخاب شود بعد از دو تکرار در کدام  $-$ ۴۲ ئزينه زير، مقدار جواب 2<sub>4</sub> دقيق تر است؟  $1.4422$  ()  $1.3322$  (  $1.4211$  (1)  $1.4215$  0

> @youseficlass 021-88922915

 $\cdot$ 

Page 9

مجموعه

 $a = -0.51$  ()<br>b=1

 $a=1$  $b = -0.51$  (\*

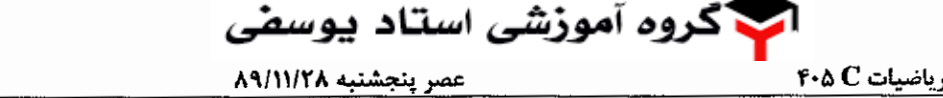

با استفاده از روش حداقل مربعات least square مناسب ترین چند جملهای درجه یک نظیر به دادههای زیر را بدست آوریسد. -44 كدام گزينه زير دقيق تر است؟

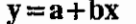

صفحه ۱۰

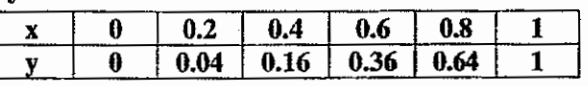

Kontrover

جواب معادله دیفرانسیل  ${\rm x}^2-{\rm y}^2={\rm f}({\rm x},{\rm y})={\rm x}^2-{\rm y}^2$  در چهار نقطه در جدول زیر داده شده است.  $-\mathbf{F}\boldsymbol{\Delta}$ 

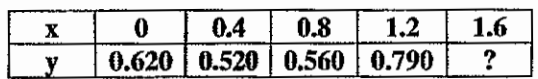

جواب معادله دیفرانسیل در 5.6 x=1.6 با استفاده از روش میلن milne کدام گزینه است؟ (با استفاده از چهارجواب داده شـده <mark>میب</mark>اشد.)

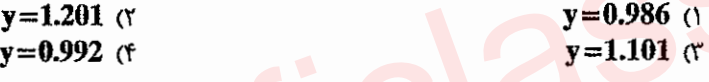

 $a=1$ <sub>b=1</sub>  $\sigma$ 

 $a = -0.13$  (f)

 $b=1$ 

**برای گراف ساده (غیر چندگانه) و بی سوی G سه گزاره زیر را در نظر بگیرید:** -47 الف) G گرافی ۲- رنگ پذیر است. ب) G گرافی دو بخشی است.

ج) طول هر دور در گراف G زوج است.

کدام یک از گزینههای زیر توصیف کاملی از رابطه سه گزاره بالا ارائه میکند؟

١) (الف) و (ب) معادلند و هركدام برقرار باشند آنگاه (ج) برقرار است ولي نه لزوماً برعكس ۲) (ب) و (ج) معادلند و هر کدام برقرار باشند آنگاه (الف) برقرار است ولی نه لزوماً برعکس ٣) اگر (الف) أنگاه (ب) و اگر (ب) أنگاه (ج) ولي لزوماً عكس اين قضايا برقرار نيست. ۴) هر سه گزاره معادلند.

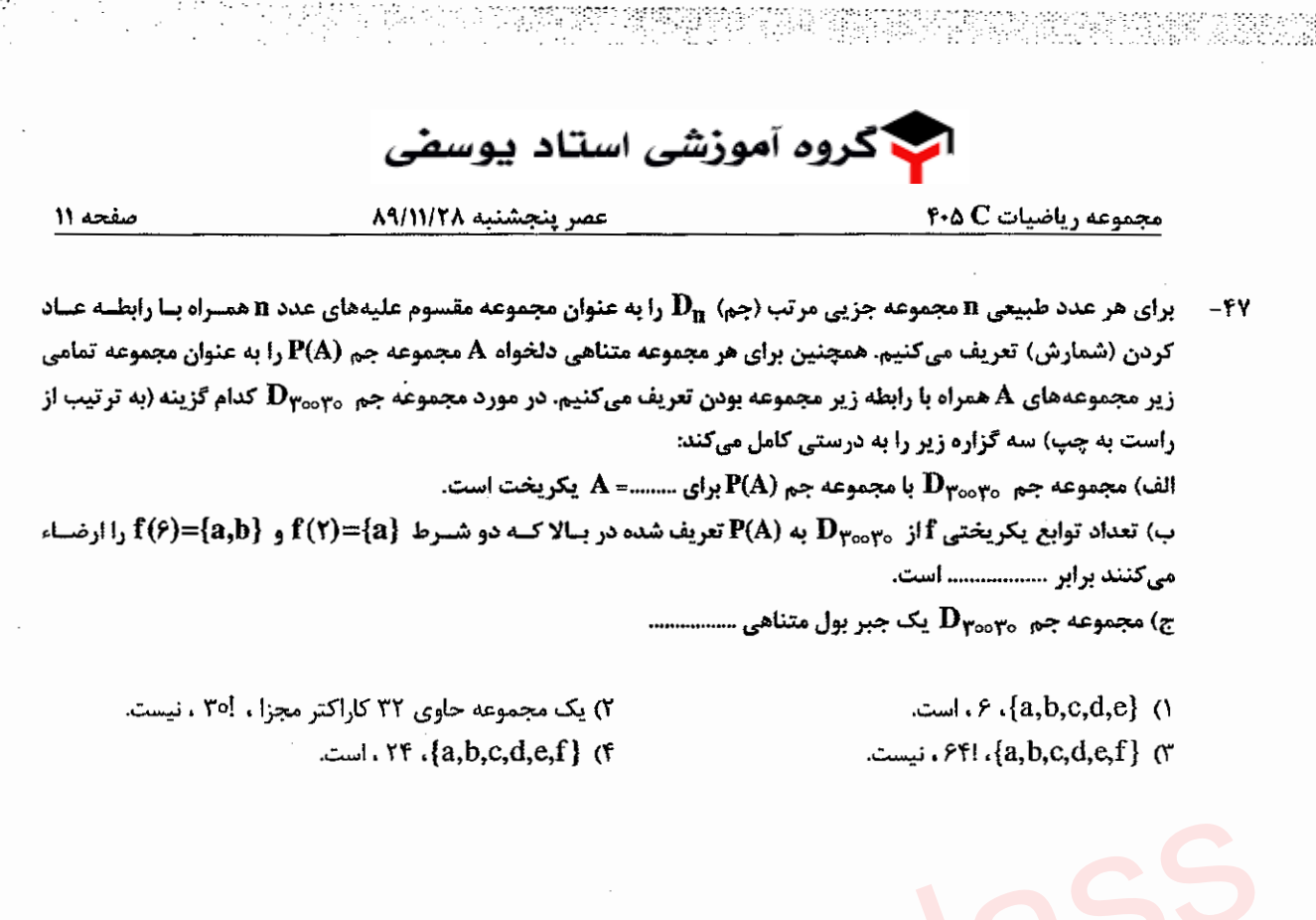

 $S_{m,n} = \sum_{k=0}^{m} \frac{k}{n}$ 

می خواهیم مجموع زیر را محاسبه کنیم: ( m<n)

Page 11

كدام گزينه زير درست است؟

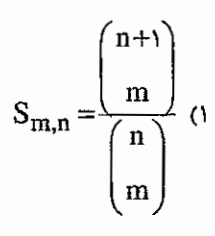

 $S_{m,n} = \frac{\binom{n+1}{m+1}}{\binom{n}{m}}$  (r

 $S_{m,n} = \frac{\begin{pmatrix} n+1 \\ m+1 \end{pmatrix}}{\begin{pmatrix} n+1 \\ n+1 \end{pmatrix}}$  (\*  $S_{m,n} = \frac{\binom{n}{m}}{\binom{n}{n}}$  (f

گروه آموز*شی* استاد یوسف*ی* مجموعه رياضيات ۴۰۵ C صفحه 12 عصر ينجشنبه ٨٩/١١/٢٨

127

P.

ATE JETSE

'#1955 : 2

- ده دانشآموز میخواهند روی ۱۵ صندلی در یک ردیف بنشینند. آنها به چند طریق میتوانند بنشینند به طوری کسه هسیج دو  $-19$ صندلی مجاور خالی نماند؟
	- rarxio! (1

Page 12

of 25%

- TooTX10! (T
	- TSYXII! (T
- FETXIO! (F

 $\Gamma_{\rm n} = \Gamma_{\rm n}$ در رابطه بازگشتی زیر با فرض $\Gamma_{\rm n} = \Gamma_{\rm n}$ ، حاصل  $\Gamma_{\rm n}$  (برای هر  $\Gamma_{\rm n}$ چیست  $-\Delta \bullet$ 

$$
nT_n = n^{\gamma}T_{n-1} + \gamma(n-1)
$$

$$
T_{n} = \sum_{k=r}^{n} \frac{\tau n!}{k^{r}(k-1)!} \quad (1)
$$
\n
$$
T_{n} = \sum_{k=r}^{n} \frac{\tau n!}{k(k-r)!} \quad (2)
$$
\n
$$
T_{n} = \sum_{k=r}^{n} \frac{\tau n!}{k(k-r)!} \quad (3)
$$
\n
$$
T_{n} = \sum_{k=r}^{n} \frac{\tau n!}{k^{r}(k-r)!} \quad (4)
$$

14. 
$$
\frac{1}{2}
$$
  
\n15.  $\frac{1}{2}$   
\n16.  $C_4$   $C_5$   
\n17.  $\frac{1}{2}$   
\n18.  $\frac{1}{2}$   
\n19.  $\frac{1}{2}$   
\n10.  $\frac{1}{2}$   
\n11.  $\frac{1}{2}$   
\n12.  $\frac{1}{2}$   
\n13.  $\frac{1}{2}$   
\n14.  $\frac{1}{2}$   
\n15.  $\frac{1}{2}$   
\n16.  $\frac{1}{2}$   
\n17.  $\frac{1}{2}$   
\n18.  $\frac{1}{2}$   
\n19.  $\frac{1}{2}$   
\n10.  $\frac{1}{2}$   
\n11.  $\frac{1}{2}$   
\n12.  $\frac{1}{2}$   
\n13.  $\frac{1}{2}$   
\n14.  $\frac{1}{2}$   
\n15.  $\frac{1}{2}$   
\n16.  $\frac{1}{2}$   
\n17.  $\frac{1}{2}$   
\n18.  $\frac{1}{2}$   
\n19.  $\frac{1}{2}$   
\n10.  $\frac{1}{2}$   
\n11.  $\frac{1}{2}$   
\n12.  $\frac{1}{2}$   
\n13.  $\frac{1}{2}$   
\n14.  $\frac{1}{2}$   
\n15.  $\frac{1}{2}$   
\n16.  $\frac{1}{2}$   
\n17.  $\frac{1}{2}$   
\n18.  $\frac{1}{2}$   
\n19.  $\frac{1}{2}$   
\n10.  $\frac{1}{2}$   
\n11.  $\frac{1}{2}$   
\n12.  $\frac{1}{2}$   
\n13.  $\frac{1}{2}$   
\n14.  $\frac{1}{2}$   
\n15.  $\frac{1}{2}$   
\n16.  $\frac{1}{2}$   
\n17.  $\frac{1}{2}$   
\n18.  $\frac{1}{2$ 

 $\textcircled{a}$  yousefic<br>lass 021-88922915

en Tallen in der Stadt in der Stadt an der Stadt an der Stadt an der Stadt an der Stadt an der Stadt an der St<br>Stadt an der Stadt an der Stadt an der Stadt an der Stadt an der Stadt an der Stadt an der Stadt an der Stadt 129. 전철: 2012 ا گروه آموز*شی* استاد یوس**م***ئی* **مجموعه دروس تخصصی مشترک 4.0°F** عصر ينجشنبه ٨٩/١١/٢٨ صفحه ۱۴ ماشین تورینگ مقابل چه زبانی را می پذیرد؟ 5 نماد خنثی ماشین تورینگ است و مقصود از  ${\bf n_{a} (w)}$  تعداد 2های موجود در -57 w است.  $x/x, R$  $\{w \in (a+b)^*: w = w^R\}$  () ala.R  ${a^n b^n : n \geq o}$  (Y  $z$ k $\lambda$ R  $\{w \in (a+b+x)^*: n_a(w) = n_b(w)\}\;$  ( ala, L  $b/b, L$  $\{ax : x \in (a+b)^* \} \cup \{bx : x \in (a+b)^* \}$  (f  $247.1$  $b_{l}$  $a/x, b$ أوهده  $b/b, R$ Ъ  $x/xyR$ ماشین متناهی $\mathbf{M}$ با ساختار زیر را در اختیار داریم. کدام عبارت منظم معادل (M) ، است؟  $-\Delta\lambda$  $(\circ|1)(\circ|\circ|0|1))^*$  () ſ  $(o|1)(o1|o1)$  (r Ď  $(\sqrt{2})(01)^{1/2} \sqrt{2})^*$ 3 Ō  $(o(o|1)*|1(o|1)*|o(1o)*|o(o|1))*)*$  (f ۵۹- ۔ ماشین مقابل چه زبانی را معرفی می کند؟ ۱) تمام رشته هایی که هم شامل زیر رشته ab وهم زیر رشته ba هستند. ۲) رشته هایی به صورت  $(a+b)*(abba+baab)(a+b)$  (a+b) ۳) رشته هایی که با a شروع میشوند وتناوبی ab دارند یا رشته های که با bشروع میشوند وتناوبی ba دارند. ۴) رشته هایی به صورت  $\overline{\rm w}( {\rm a} + {\rm b})^* + \overline{\rm w} ( {\rm a} + {\rm b})^* + \overline{\rm w} ( {\rm a} + {\rm b})$ همان  $\overline{\rm w}$  است که هر a با b و هرb با a جایگزین شده. در گرامر مستقل از متن G هیچ سمبل غیر پایانی A وجود ندارد به طوری که A  $\overset{\perp}{\rightarrow} \rm UAV$  کدام گزینه صحیح است؟ -60 ۱) یک زبان منظم را معرفی میکند. ۲) زبان معادل آن منظم نیست. ۳) زبان معادل آن بیµیان و نامنظم است. ۴) زبان معادل آن بي پايان ولي منظم است.

Page 14

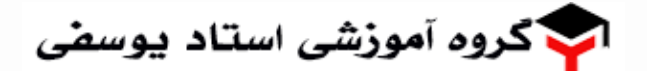

عصر ينجشنبه ٨٩/١١/٢٨

مجموعه دروس تخصصی مشترک 40°F

n di Batan Kumpulan sebagai ke kacamatan dari berjada dan perjadi dan penganjang perjadi dan penganjang perjad<br>Perjadi di berjadi dan berjadi dan penganjangan dan penganjangan dan penganjang perjadi perjadi penganjang pen

صفحه ۱۵

۰۶۱ - گرامر $\mathbf G$  و رشتههای  $\mathbf w_{\mathbf y}, \mathbf w_{\mathbf y}$  به شرح زیر مفروضاند:

 $S \rightarrow ac$  BdeA BAB

 $B \rightarrow a Sb | a e | \varepsilon$ 

 $A \rightarrow a$  Abbe

 $w_i$  = acaaca bbdebdeb

 $w<sub>r</sub>$  = acaacaaeebdebbdeabb

 $-54$ 

كدام گزينه صحيح است؟

 $w \notin L(G)$ ,  $w \in L(G)$  (1)  $w, \in L(G)$ ,  $w, \in L(G)$  (Y  $W, \in L(G)$ ,  $W, \notin L(G)$  (

 $W, \notin L(G)$ ,  $W, \notin L(G)$  (f)

 $W_1, W_2 \in \{a, b\}^*$ 

زبان های  $\mathbf{L}_\gamma$  ,  $\mathbf{L}_\gamma$  با تعارف زیر را در نظر می گیریم :  $\mathbf{L}_{1} = \{\mathbf{w}_{1}\mathbf{w}_{2} \mid \mathbf{w}_{1} = \mathbf{w}_{2}\}, \mathbf{w}_{1} \neq \mathbf{w}_{2}$  $L_{\gamma} = \{w, w_{\gamma} | w_{\gamma}, w_{\gamma} \in \{0,1\}^*, n_{\gamma}(w_{\gamma}) = n_{\gamma}(w_{\gamma})\}$ 

- ') ،Lلز نوع آزاد از متن است ولی L<sub>۲</sub> از این نوع نیس<mark>ت.</mark> ۲) L<sub>r</sub>,L, هر دو آزاد از متن هستند. ۲) ۱۲<sub>۲</sub> برتار نوع آزاد از متن است ولی L<sub>۱۲</sub> از این نوع نیست. ۹) هیچ کدام از دو زبان آزاد از متن نیست.
- شمارنده زیر از Flip-Flopهای Reset و Reset ساخته شده است. پس از apply کردن شکل موج نشا<mark>ن</mark> داده شده، در زمان ۱۶۵ فروجی شمارنده از چپ راست چه میباشد؟

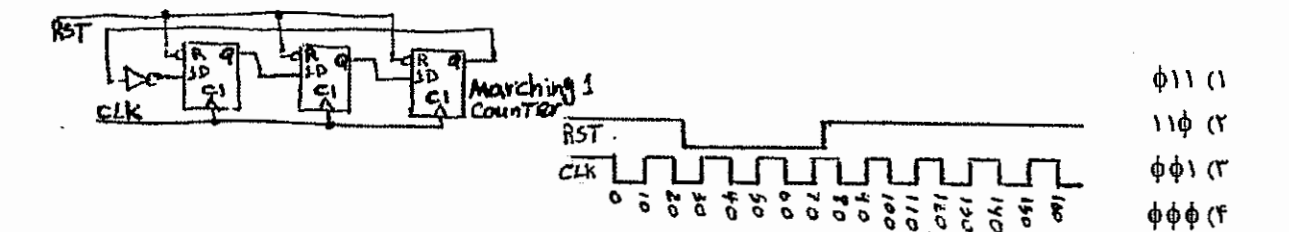

در لحظهٔ t = 0  $\bf{ns}$  مقدار رشته بیتی  $\bf{S}_rS_rS_rS_s$ ) برابر با ۱۱۰ است. اگر ورودی پالس ساعت مطابق شکل به $\bf{t}=\bf{0}$   $\bf{ns}$  $-51$ دار اعمال شود، در لحظه \$t = A مقدار S برابر با كدام گزینه زیر خواهد بود؟

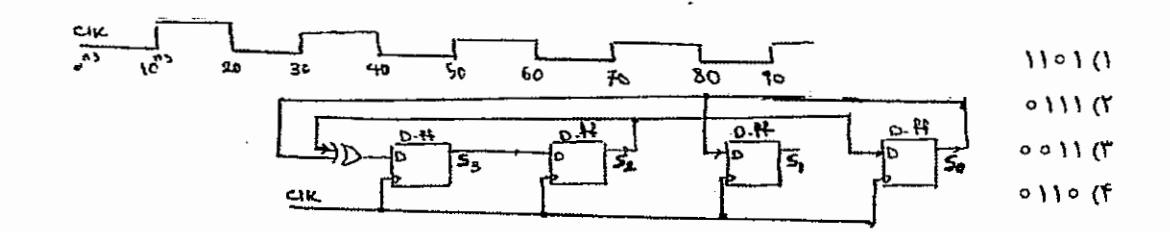

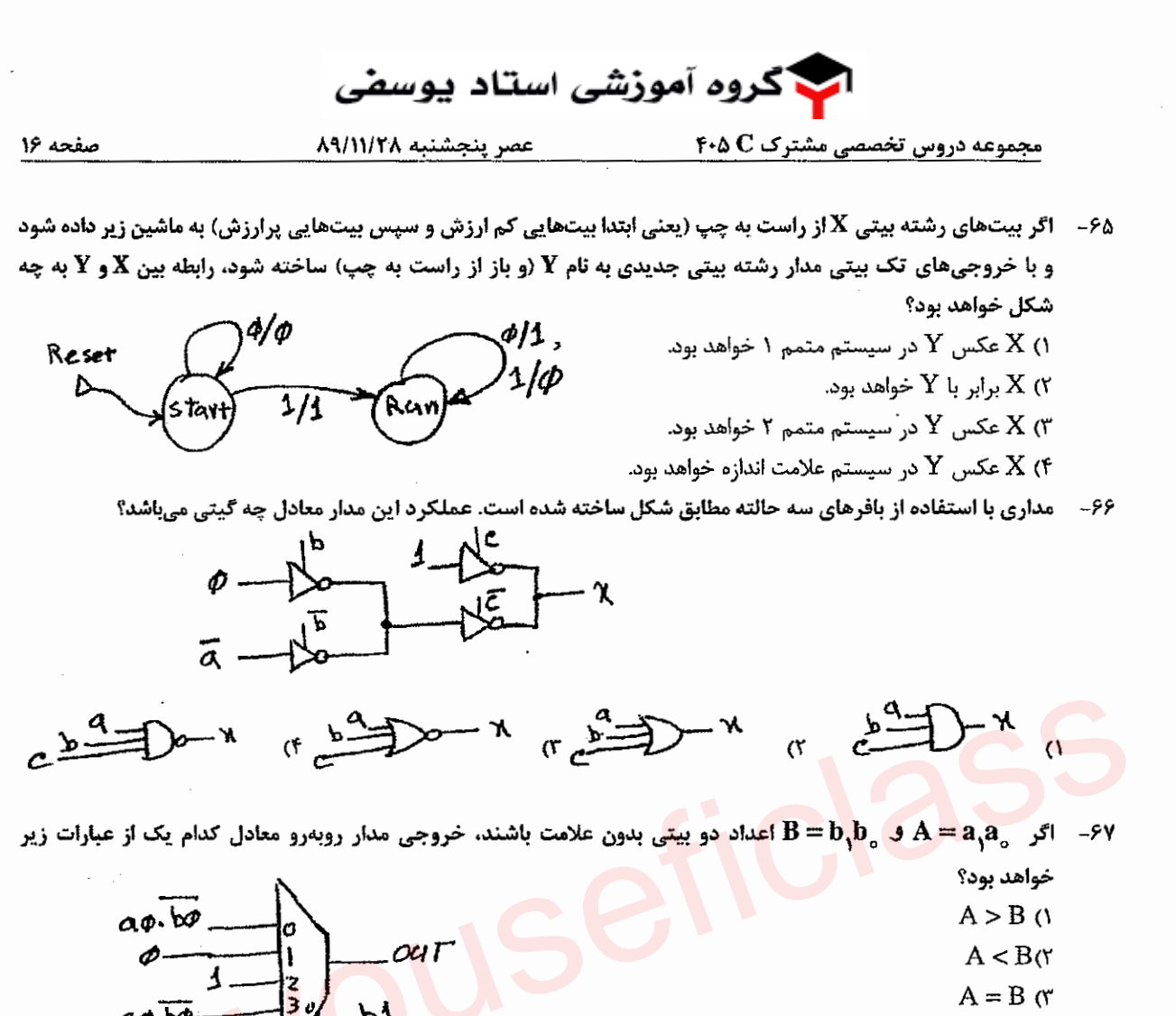

an ng taong pangalawang sa kalikulang sa pangalang sa mga kalikulang sa pangalang sa sanggalang sa pangalang s<br>Sa pangalang ng pangalang sa sa taong tinagang sa pang-pangalang sa pangalang sa sa pangalang sa pangalang sa

 $A \neq B$  (f

Page 16

동차문 및 불안

در مدار زیر Hazard با طولانیترین Duration مدار چه تغییرات ورودی حاصل میشود؟ (تأخیر همه گیتها برابر است.) -68

- $abcd$ : $\rightarrow$ 111 $\circ$  (1
- abcd: $\cup \cup \cup \rightarrow \cup \cup \cup$
- abcd:0000  $\rightarrow$ 0010 (۳
- abcd:0010  $\rightarrow$ 0110 (f

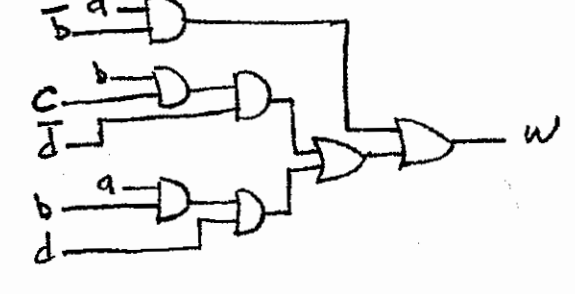

۶۹- در یک ماشین سه آدرسه حجم حافظه اصلی ۲<sup>۱۶</sup> کلمه ۱۶ بیتی (هر کلمه معادل دو واحد آدرس پذیر) است. شیوه آدرس دهی در این ماشین مستقیم (ثباتی و حافظهای) است و دستورات ماشین در دو قالب یک و دو کلمهای کد میشوند. با فرض اینکه تعداد دستورات یک کلمهای ۶۴ عدد است تعداد دستورات دو کلمهای چند مورد است؟ (فرض کنید حداکثر تعداد ممکن ثبات عمومی در این ماشین استفاده میشود.) **۲۵۶ (۴**  $5f(T)$ 174 (1 ۱۳۲ (۳

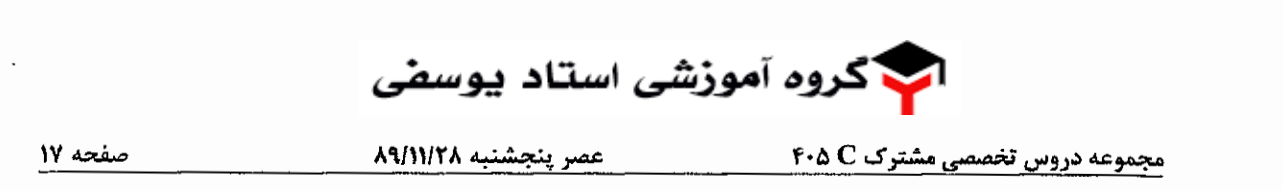

- می خواهیم مدار کنترل چارت زیر را به روش ریز برنامهسازی شده طراحی کنیم. با فرض حجم ریز حافظه برابر ۲۵۶ ریز دستور و تعداد ۱۰۰ سیگنال کنترل در مدار، طول ریز دستور در سیستم بدون استفاده از نانو حافظه و با استفاده از نانو حافظه به ترتیب از راست به چپ چند بیت است؟
	- $189104$  ()

- $11.9107(1)$
- $11.9111$  (
- $15.111(f$

 $\mathcal{M}$  (

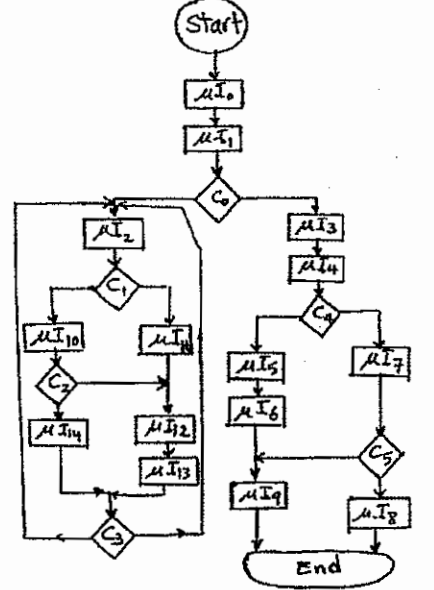

حافظه نهان یک سیستم کامپیوتری از نوع Set-associative است. اگر تعداد مجموعههای ۴ بلوکی حافظه نهان ۳۲ باشد و  $-Y$ نعداد بلوکهای حافظه اصلی k ۱ برابر حافظه نهان باشد تعداد بیتهای فیلد tag چیست؟

 $10(1)$ 

- $\mathcal{M}$  ()
- ۴) با اطلاعات داده <mark>شده قابل</mark> تع<mark>یی</mark>ن نیست.

۷۱ - د کدام گزینه در مورد سیستمهای I/O درست است؟

۱) در روش Programmed I/O پردازنده درگیر مراحل « انتظار برای آماده شدن دستگاه برای انتقال داده» و « انتقال داده» ىي شود.

۲) در روش Interrupted I/O پردازنده آن قدر انتظار میکشد تا دستگاه آماده انتقال داده شود.

۲) در روش DMA (direct memory access) پردازنده در گیر انتقال داده بین دستگاه I/O و حافظه میشود.

۱) روش memory–mapped I/O را می¤وان فقط در سیستمی که پردازنده آن دستورات I/O ندارد پیادهسازی کرد.

72- 5 شرط لازم و کافی برای سرریز شدن تقسیم دو عدد بیعلامت A (مقسوم) و B (مقسوم علیه) که به ترتیب 3n بیت و 2n بیت نستند، در خارج قسمت n بیتی، چیست؟

۲) مقسوم علیه از نیمه پر ارزش مقسوم کوچکتر باشد. ') مقسوم عليه از نيمه پر ارزش مقسوم بزرگتر باشد. ۲) مقسوم علیه از ۲n بیت پر ارزش مقسوم کوچکتر باشد. ۱) مقسوم علیه از ۲n بیت کم ارزش مقسوم بزرگتر باشد.

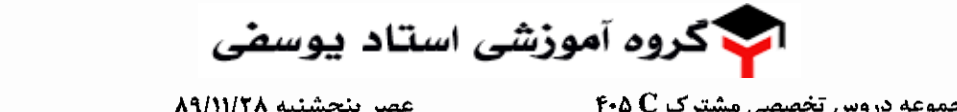

- از مدار زیر جهت محاسبه حاصل جمع چند عدد ورودی به روش Carry-save استفاده میکنیم. برای جمع 10 عدد ۳۲ بیتی  $-Yf$ چند كلاك نياز است؟ (تمامي فليپ فلاپها قبلاً به صفر مقداردهي شدهاند.)
	- $11(1)$

- $\overline{10}$  (
- $\tau$  (۳
- $FT$

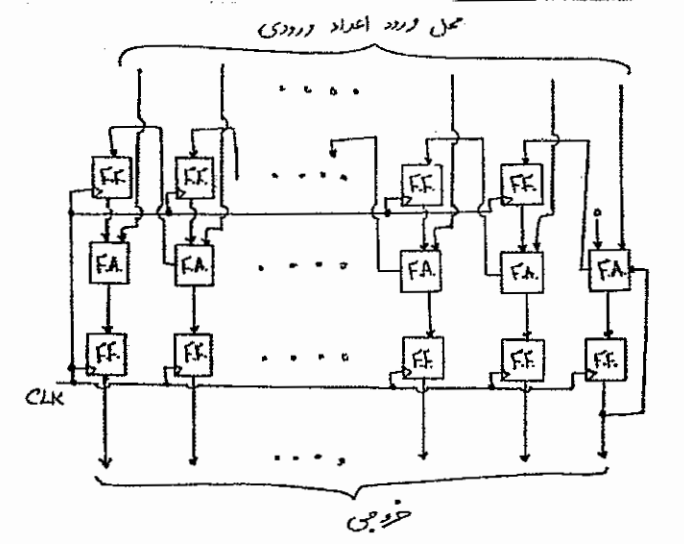

صفحه ۱۸

ینج فرآیند ( P <mark>و تا )، با مشخصات زمان اجرای نشان داده شده در شکل</mark>، به ترتیب p و تا p در صف آماده قرار دارنسد. هر فرآیند فقط در محلهای مشخص شده در آن. عملیات P(s) یا ((wait(s) و V(s) یا (signal(s) را بر روی ســمافور s **با مقدار اولیه یک اجرا می کند. اعداد نوشته شده در کنار آکولادها نشان دهندهٔ طسول زمیان اجیرای آن بخیش از فرآینیدها** مىباشند. براي زمانبندي آنها الگوريتم <mark>Round Robin) RR)</mark> با زمان كوانتــوم a=0 اســتاده مــ،شــود: متوســط زمــان **بازگشت (turn around) و متوسط زمان انتظار فرآیندهای فوق با زمانبندی مذکور به ترتیب چقدر است؟ توجـه شـود کـه** فر آیندها براساس FIFO از حالت بلوکه شده (Blocked) خارج میشوند. ضمناً زمان اجرای (P(s و V(s) را نـاچیز در نظـر ىگىر ىد.

 $P_i : code \tau();$  $P_{\text{c}}:\text{code}(\cdot);$  $P(s);$  $P_{\nu}$ :code  $f(.)$ ; } $\Delta \circ$  $code{r}$  );}  $\omega$  $V(s)$ :  $P_{\rm w}$ :code  $\Delta()$ ; po  $P_{\epsilon}$ : code Y ( ) ;} 14  $P(s)$ ;  $P(s)$ :  $code$   $\left\{ \cdot\right\}$ ode ۸(); ∤۱۰  $V(s)$ .  $V(s)$ ; ۲۲، ۱۹

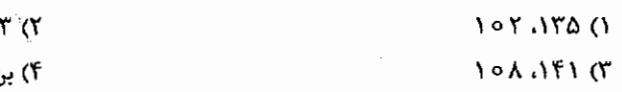

ن بست رخ مے دهد و اجرای فرآیندها به اتمام نمے،رسد.

اگر در یک سیستم دو فرآیند <sub>، P و</sub> <sub>، P</sub> داشته باشیم که jobهای فرآیند <sub>، P</sub> بصورت دورهای هر ۵ ثانیــه یکبــار و jobهای -76 فرآیند <sub>ب</sub>p بصورت دورهای هر ۴ ثانیه یکبار به سیستم وارد شوند و زمان اجرای هر job از فرآیند <sub>,P </sub>برابر با ۳ ثانیه و زمسان اجرای هر jobj از فرآیند ,p برابر با ۱ ثانیه باشد، بهـرموری (utilization) و میـانگین زمـان پاسـخ ( average response time) سیستم به ترتیب چه اعدادی خواهند بود؟ (الگوریتم زمانبندی RR با برش زمانی (=Q است و اگر در لحظـه t پــک job به سیستم وارد شود و در همین لحظه یک job دیگر پردازنده را ترک کرده و به صف آمسادگی (ready queue) منتقسل شود، اولویت با job قبلی موجود در سیستم است که تازه پردازنده را رها کرده است. زمان پاسخ، تأخیر بیین ورود هسر job اولین زمان در اختیار گرفتن پردازنده توسط آن job!ست.)

 $\frac{\Delta}{9}$  , 90% (f)  $\frac{3}{2}$  , 90 % ()  $\frac{1}{r}$  , 90% (۳) ለል 7. (۲

ان گروه آموز*شی* استاد یوسف*ی* 

**مجموعه دروس تخصصی مشترک 40C** 

عصر ينجشنيه ٨٩/١١/٢٨

صفحه ١٩

حافظه اصلی با وضعیت نشان داده شده در شکل را در نظر بگیرید. اگر مدیریت حافظه اصلی براساس اختصاصدهی پویا باشد  $-VV$ و اختصاص دهی فضای خالی به فرآیندها براساس Next-fit انجام گیرد و فرآینـدهای  $p_\chi, ..., p_\chi, p_\phi$  جهـت اجـرا شــدن، مطابق با اطلاعات جدول زیر وارد سیستم شوند. با فرض اینکه از بین فضاهای پرشمارهٔ ۱ تسا ۴، فقسط فسضای پسر ۳ در لحظسه t+۲۰ آزادگردد (دیگر فضاهای پر تا اتمام اجرای فرآیندهای فوق آزاد نمی گردند)، متوسط زمان بازگسشت (turn around) و متوسط زمان انتظار فرآیندهای فوق در روش FCFS به ترتیب چقدر است؟

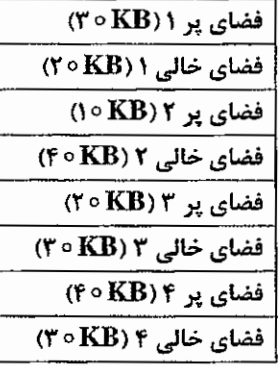

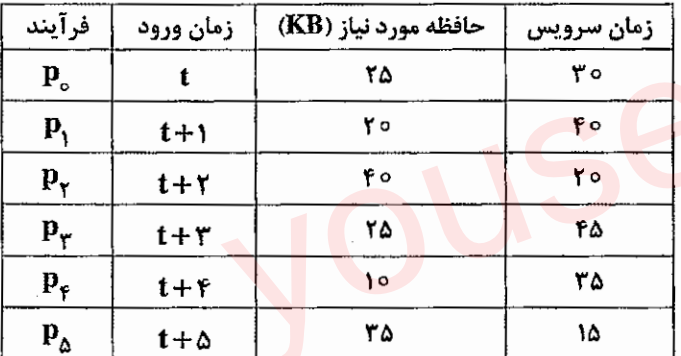

10, 17, 109, 0 (1  $Y\lambda_f$   $Y$ ,  $\lambda_0$   $\lambda_1$   $\lambda_2$  $\lambda \circ$ ,  $\lambda \circ_{1} \wedge \lambda \circ_{1} \wedge$ 

**AQ,AY**, 119,8Y (f

یک دیسک را در نظر بگیرید که شامل 000 سیلندر است (0 تا 91). زمان لازم برای عبور هد از پسک سـیلندر بـه سـیلندر  $-Y<sub>A</sub>$ مجاور یک واحد زمانی است. در زمان صفر هد بر روی سیلندر صفر است و درخواستی از گذشته وجود ندارد. شش درخواست در زمانهای مختلف مطابق جدول زیر وارد میشوند.

زمان ورود درخواست: م ۲۰ ه ۲۰ ه ۹ م ۹

سیلندر درخواست شده: ۲۱ ۷۵ / ۶۸ - ۶۸ ۱۷  $\mathbf{Y}$ 

در زمان حرکت هد به سمت یک سیلندر، ورود درخواست جدید تأثیری بر حرکت ندارد. ترتیب اجـرای درخواسـتهـا بـرای الگوريتم SCAN (يا آسانسور) چيست؟

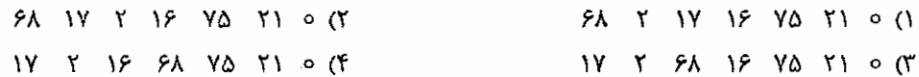

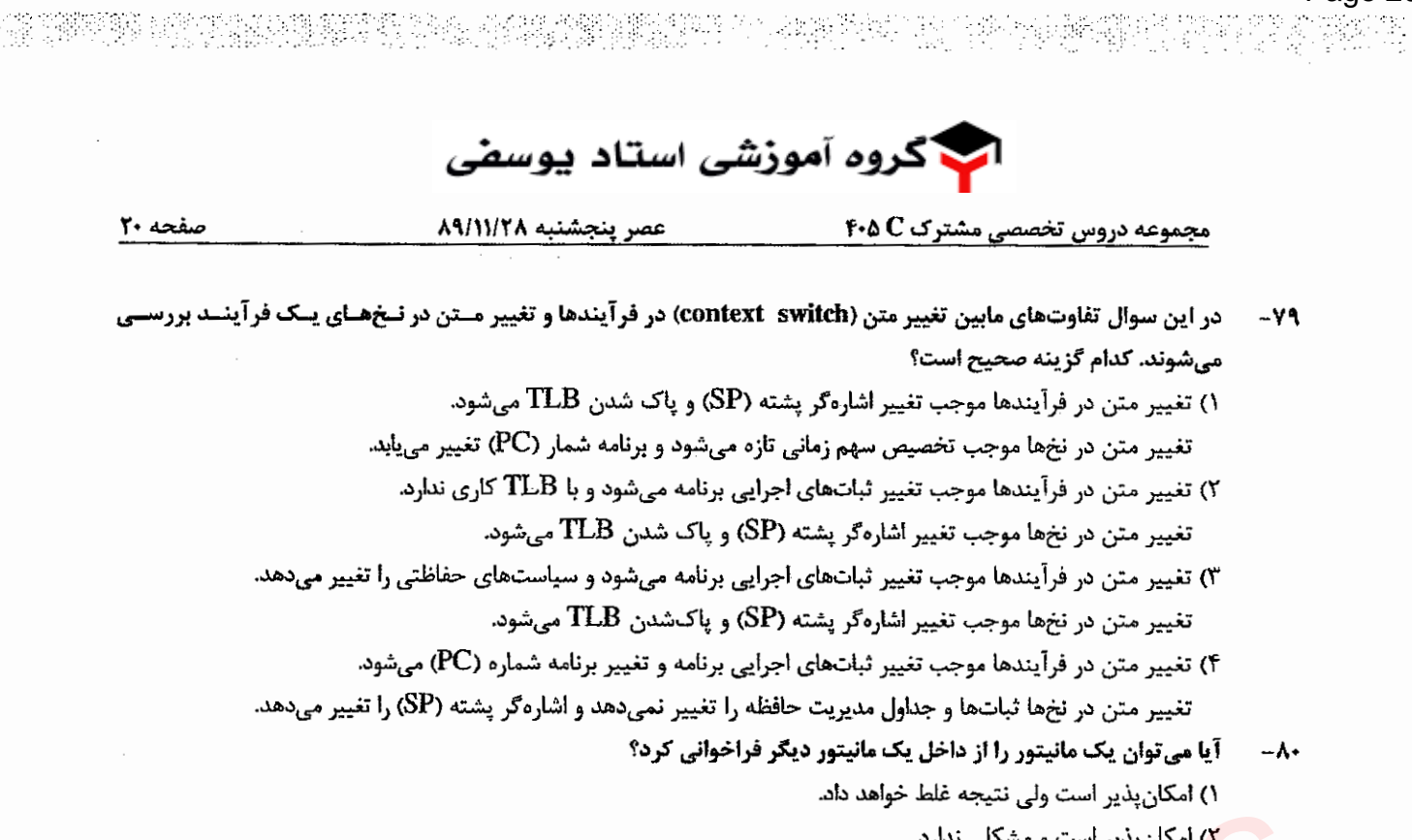

۴<mark>) امکان پذیر است به</mark> شرطی که زنجیرهوار ادامه نیابد و فقط شامل دو مانیتور باشد.

Page 20

Page 21 수 영화에 대한 대한 사이트 도시한 것이다. 그는 사이즈에 대한 것이 있는 것이 있는 것이 있는 것이 있는 것이 있는 것이 있는 것이 있는 것이 있는 것이 있는 것이 있는 것이 있는 것이 있는 것이<br>그 사이즈에 대한 사이즈에 대한 사이즈에 있는 것이 있는 것이 있는 것이 있는 것이 있는 것이 있는 것이 있는 것이 있는 것이 있는 것이 있는 것이 있는 것이 있는 것이 있는 것이 있는 것이 있는<br> ان گروه آموز*شی* استاد یوسف*ی*  $\boldsymbol{\widehat{\mathcal{D}}}$ 501C نام نام خانوادگی محل امضاء صيح جمعه اگر د<mark>انشگاه اصلاح شود مملکت اصلاح می</mark>شود.  $A9/11/19$ امام خمینی (ره) <mark>جمهوری اسلامی ایران</mark> <mark>وزارت علوم، تحقیقات و ف</mark>ناوری سازم<mark>ان</mark> سنجش أموزش كشور **آزمون ورودی دورههای کارشناسی ارشد ناپیوسته داخل ـ سال ۱۳۹۰** مجموعه مهندسي كامپيوتر ـ كد 1277 مدت پاسخگويي: ۱۰۰ دقيقه تعداد سؤال: ۶۰ عنوان مواد امتحاني، تعداد و شماره سؤالات تا شماره از شماره تعداد سؤال مواد امتحاني رديف دروس تخصصی معماری کامپیوتر (مدارهای الکتریکی، VLSI، الکترونیک دیجیتال، انتقال دادهها) ٢.  $\mathbf{I}$ ٢. ١  $\ddot{\mathbf{r}}$ ٣١ Y. ۳ دروس تخصصي نرم افزار (كامپايلر، زبانهاي برنامه سازي، طراحي الگوريتم. بايگاه داده) ۶.  $\overline{f}$ ٢. دروس تخصصي هوش مصنوعي (مدارهاي الكتريكي، طراحي الگوريتمها، هوش مصنوعي) ٣ بهمن ماه سال ١٣٨٩ استفاده از ماشین حساب مجاز نمیباشد.

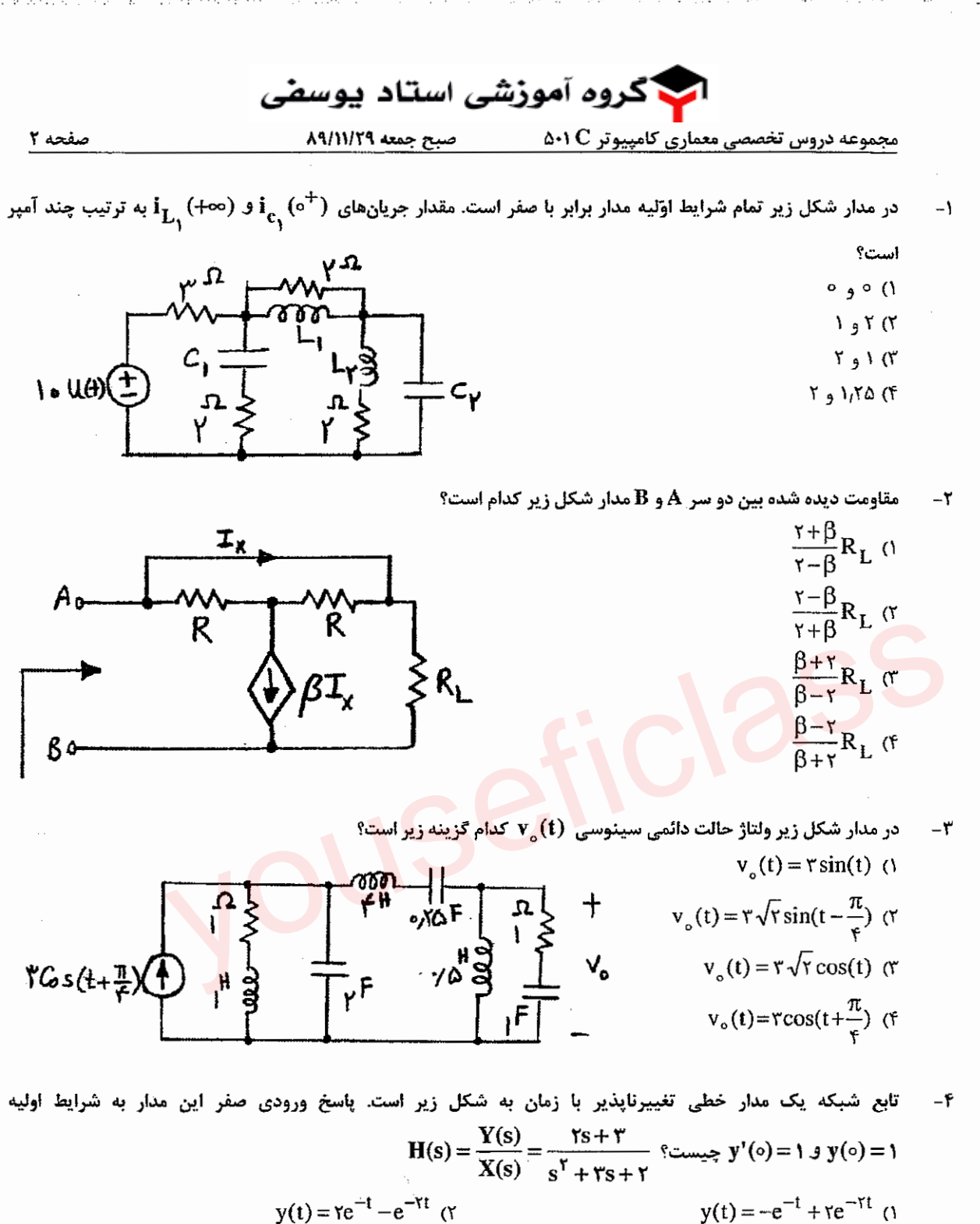

Page 22

TA 221

$$
-e^{-\tau t} \quad (\tau \qquad y(t) = -e^{-t} + \tau e^{-\tau t} \quad (\tau \qquad y(t) = \tau e^{-t} - \tau e^{-\tau t} \quad (\tau \qquad y(t) = \tau e^{-t} - \tau e^{-\tau t} \quad (\tau \qquad y(t) = \tau e^{-\tau t} - \tau e^{-\tau t} \quad (\tau \qquad y(t) = \tau e^{-\tau t} - \tau e^{-\tau t} \quad (\
$$

۴) اطلاعات مسئله برای حل آن کافی نیست.

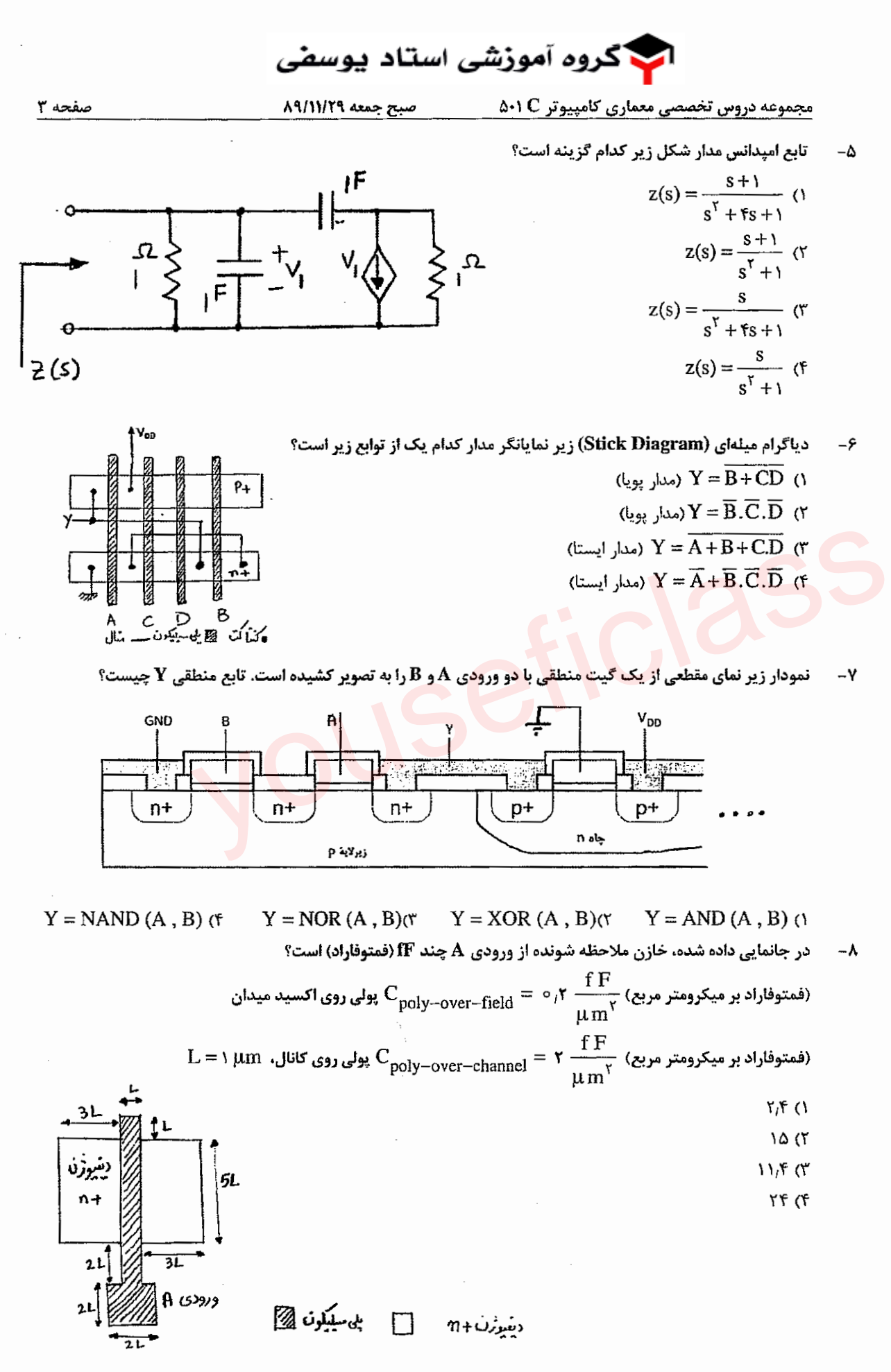

TE STIFF SAURA

گروه آموزشی استاد یوسفی **معماری کامپیوتر A۰۱ C** صيح جمعه ٨٩/١١/٢٩ صفحه ۴ جموعه دروس تخصص

Produkti Pili

در مدار پایینبر نشان داده شده در شکل و مدار بالابر متناظر آن در تحقق سی موس میخواهیم یک جانمایی (لی آوت)  $-9$ داشته باشیم که قطعات یکپارچهای از مناطق دیفیوژن +n و +p بدون بریدگی آن را پیادهسازی نمایند و هر ورودی به یک قطعه پلی سیلیکون متصل شود که این مناطق دیفیوژن را به صورت عمودی قطع نماید. چه ترتیبی از ورودیها برای این کار مناسب است؟

> **ABCDEFGH ()** FABEHGDCG **CEGFABDHA**

۴) ترتیب مناسبی برای این کار وجود ندارد.

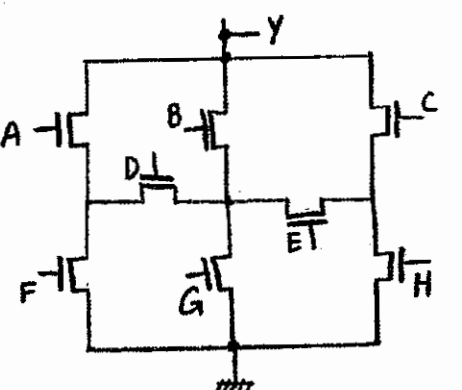

- 45 4 자연은 사내, 파일

**ر گوند و به می شود که دارای یک باجه فروش سریع و سه باجه فروش عادی است. گیشه فروش سریع فقط وقتی راهاندازی میشود که** دو یا بیشتر از گیشههای فروش عادی مشغول باشند. فرض کنید متغیرهای بولی C , B , A (Boolean) وضعیت هر یک از **گیشههای فروش عادی را نشان دهد (۱ مشغول و صفر بیکار) کدام یک از مدارهای زیر در سرعت مشابه کمترین مساحت را** برای طراحی در منطق CMOS استاندارد دارا میباشد؟ خروجی out مدیر فروشگاه را از ضرورت راهاندازی باجه فروش سريع أگاه ميسازد.

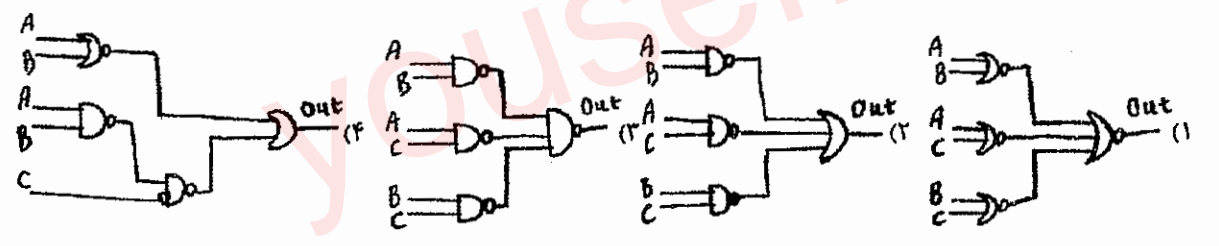

با فرض آن که مقدار ولتاژ آستانه برای ترانزیستور pMOS برابر ۰۰٬۴ V م- باشد، کدام گزینه وضعیت صحیح بایاس را برای هر -11 سه حالت (الف)، (ب) و (ج) درست نشان داده است؟

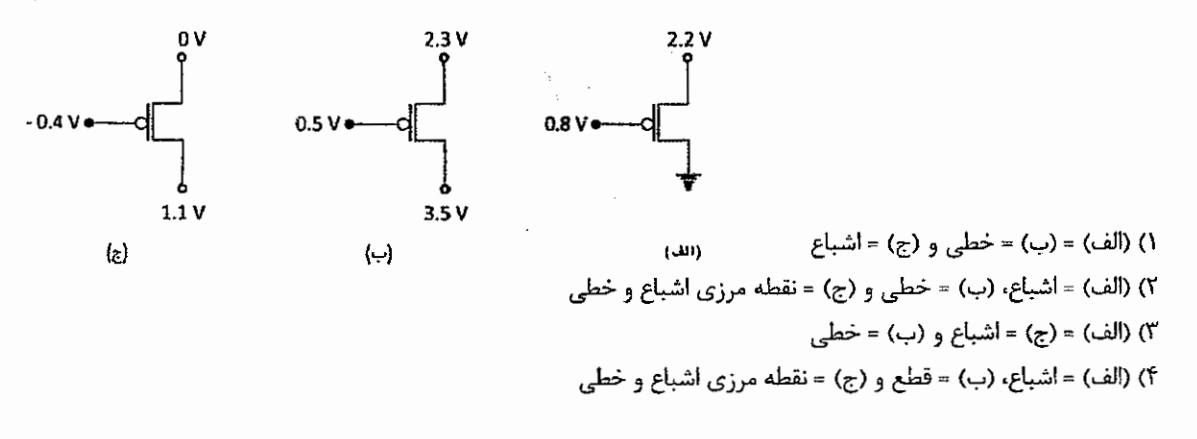

@youseficlass 021-88922915

Page 24

ا گروه آموز*شی* استاد یوس**من**ی مجموعه دروس تخصصی معماری کامپیوتر ۵۰۱ C صبح جمعه ٨٩/١١/٢٩ صفحه ۵

**۱۲- دخرض کنید مقادیر مندرج در جدول زیر توسط طراح سختافزار برای یک ترانزیستور MOS اندازهگیری شده باشند:** 

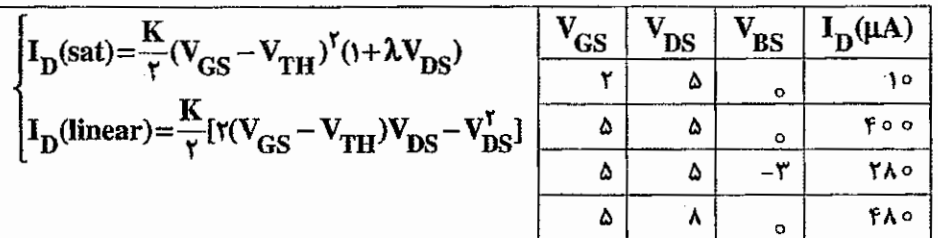

پارامتر ضريب مدولاسيون اين وسيله چيست؟

28525

신용장에

Page 25

۱۴− در مدار دینامیکی زیر ابتدا سیگنال φ صفر است و سپس مقدار آن یک میشود. فرض کنید مدت طولانی در مقدار صفر سپری شده است. مقدار سیگنال A هم یک است. در ابتدای زمان یک شدن سیگنال φ، ولتاژ در گره میانی x چند ولت (V) است؟

$$
C_{L} = \text{Proof } F \text{ (sJy4)} \text{ (sJy4)} \
$$

ń.

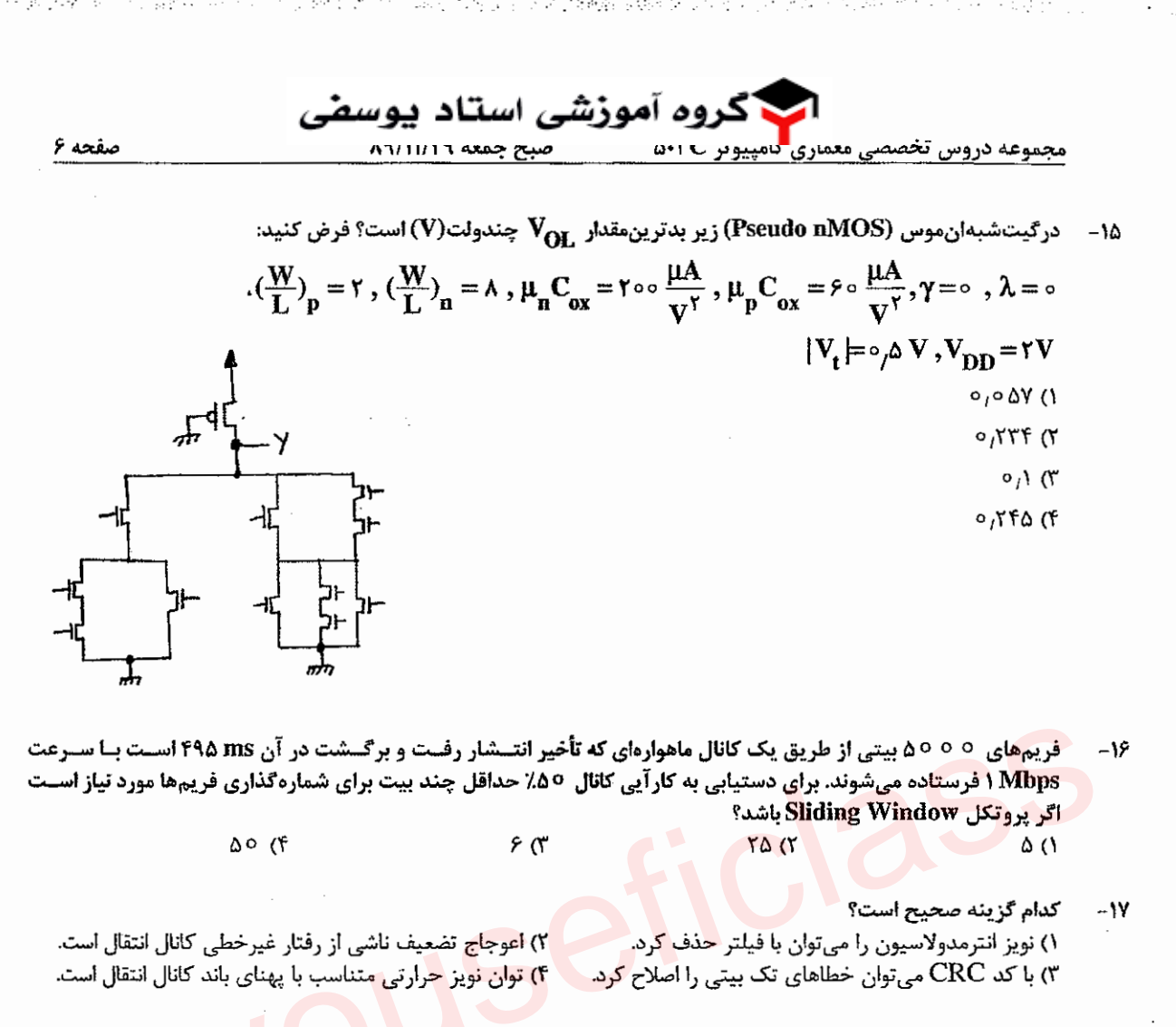

كدام گزينه نادرست است؟  $-\lambda$ 

Page 26

۱) میزان تضعیف کابل هم محور به فرکانس حامل سیگنال عبوری بستگی دارد. ۲) دامنه امواج رادیویی در فضای آزاد متناسب با افزایش فاصله کاهش می یابد. ۲) میزان تضعیف فیبر نوری با افزایش طول آن به صورت نمایی افزایش می یابد. ۴) میزان تضعیف امواج رادیویی در فضای آزاد با افزایش طول موج آنها افزایش می یابد.

- يك منبع ۶ علامت مختلف توليد ميكند كه احتمال وقوع آنها يكسان است، اگر نرخ توليد علائم هزار علامت در دقيقه باشـد، -19 حداقل نرخ تقریبی ارسال این علائم چند بیت بر ثانیه میتواند باشد؟ ۱۶۶ (۴  $rr$   $cr$  $\Delta$  $\circ$   $\alpha$  $V$  $O$
- فرض کنید در پروتکل کنترل جریان توقف و انتظار (Stop & Wait) از یک پیوند ارتباطی به پهنای بانـد Gbps ۱ اسستفاده  $-\zeta$ . كرده باشيم. تأخير انتها به انتها برابر 15 ميلي ثانيه و اندازة بستهها 1 كيلوبايت است. مقـدار گـذردهي (Throughput) ايـن سيستم تقريباً چه قدر است؟ ۱) ۱۲۵ مگا بایت بر ثانیه ٢) ٢۶ مگا بيت پر ثانيه ۴) ۶۶ کیلو بیت بر ثانیه ۲) ۳۳ کیلو بایت بر ثانیه

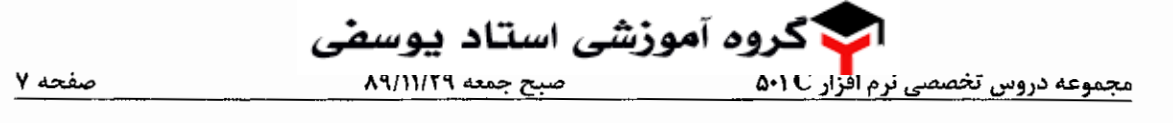

جدول پارس (۱) SLR به شرح زیر مفروض است. با افزون دستور SR در خانههای مناسب جـدول، چنـد ردیـف از جـدول را -21 میشود حذف کرد؟ مقصود از دستور SR دستور ترکیبی شیفت به ردیف حذف شده و کساهش (Reduce) در ردیسف حسدف شده است.  $\mathbf C$ S  $\bf{B}$ 

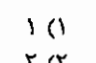

Page 27

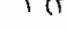

۴ (۳

 $\mathfrak{r}$  ( $\mathfrak{r}$ 

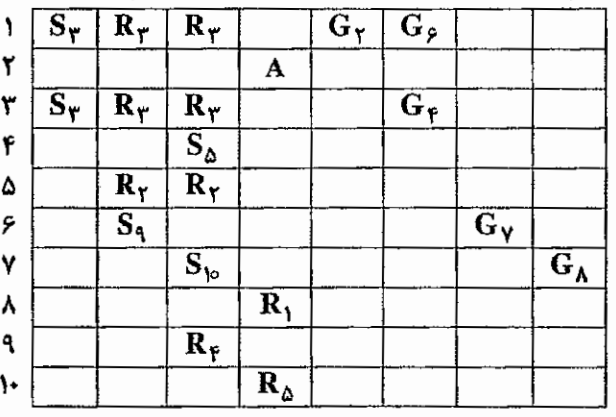

H

 $\overline{\mathbf{x}}$ 

22- - دستور Case به شرح زیر مفروض است. اندازهٔ جدول پرش (Jump Table) در کد تولید شده آن کدام است؟

Case I of  $Y:St$ ;  $\cdot$ St<sub>r</sub>;  $8.5t_r$ وه end case  $\lambda$  (۴  $9<sup>0</sup>$ ۴ (۲ ۳ (۱ آرايه f T (7.0 [7] ^ 0.10p A:array] مفروض است. اگر حافظة لازم براي هر متغير از نوع T برابسر ٢ واحسد آدرس و آدرس  $-54$ شروع حافظة اختصاص يافته به آرايه A برابر 000 باشد، آدرس شروع مجازي آرايه A كدام است؟ 997 F **JOTF (T 914 U** 988 (Y گرامر مستقل از متن G به شرح زیر مفروض است. معین کنید چند زوج قاعدهٔ تولید در این گرامبر بـا شــرایط (۱)LL بسودن  $-17$ ۴ سازگاری ندارند؟ ۸ نماد رشتهای به طول صفر است.  $S \rightarrow ABC$   $S \rightarrow D$  $A \rightarrow aA$  $A \rightarrow \lambda$  $B \rightarrow Bb$  $B \rightarrow a$  $C \rightarrow b$  $D \rightarrow b$ ۲ (۴  $r \propto$  $\gamma$ ० (\  ${\bf S}$  گرامر (۱) SLR به نام  ${\bf G}$  و به شرح زیر مفروض است. فرض کنید با استفاده از مولد پارس (۱) SLR یک جدول پارس به نسام  $-10$ برای  $\bf G$  بدست آورده!یم. همچنین با استفاده از مولد پارس (\LALR جدول پارس دیگری برای  $\bf G$  به نام H بدست آورده!یم. **کدام گزینه در مورد S و b صحیح است؟ لمنعاد رشتهای به طول صفر است.**  $S \rightarrow AB$  $A \rightarrow dAa$  $A \rightarrow \lambda$  $B \rightarrow aAb$ ۱) تعداد خانههای خطا در S بیشتر از L است. ۲) محتوی دو جدول S و L کاملاً با هم برابرند.

۳) تعداد خانههای با دستور Reduce) R یا کاهش) در S بیشتر از L است.

۴) تعداد خانههای با دستور Reduce) R با کاهش) در S کمتر از L است.

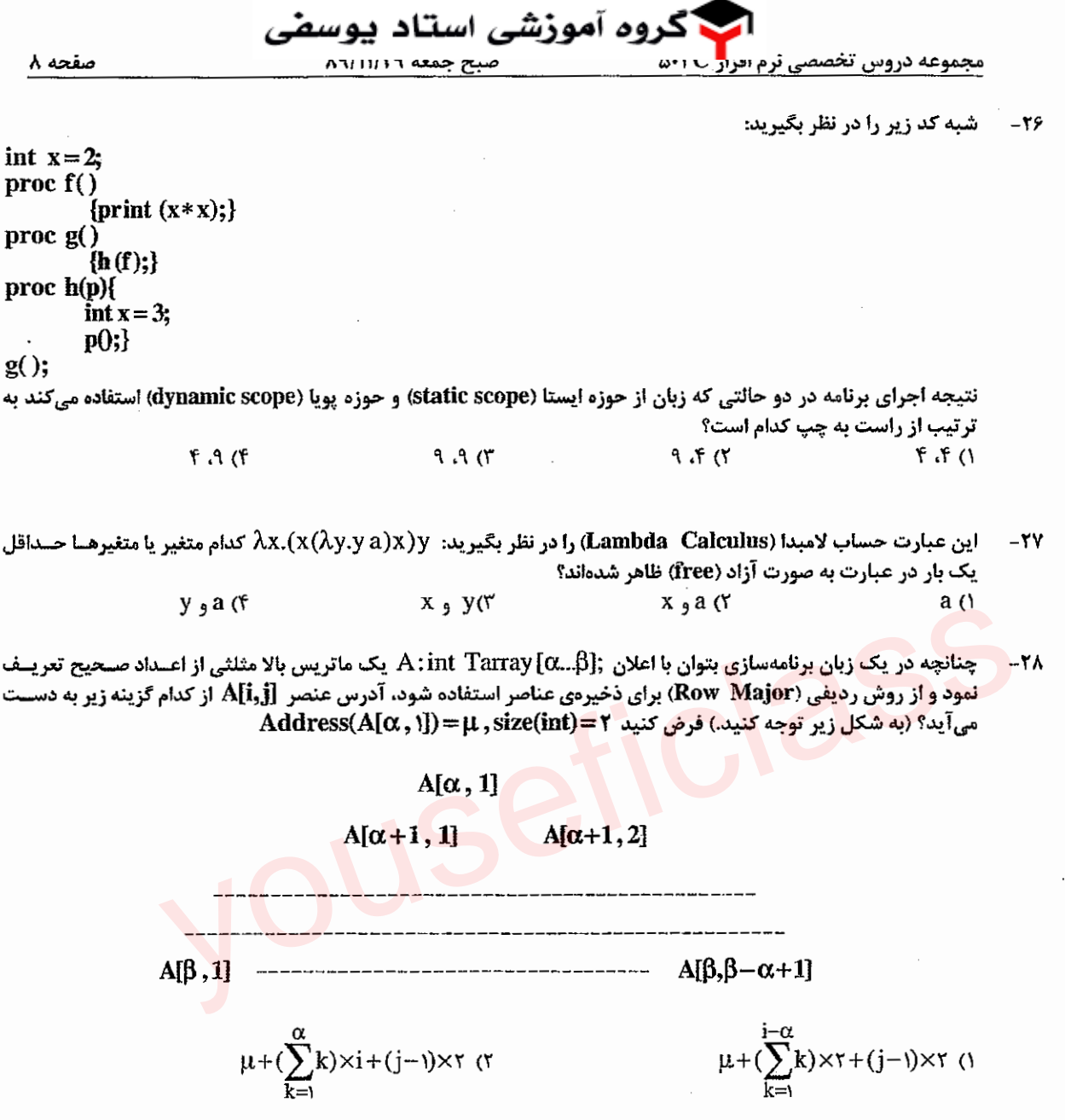

 $\mu+(\beta-\alpha)\times(j-i+1)\times r$  (r

 $\mu + (i - \alpha) \times r + (j-1) \times r$  (f

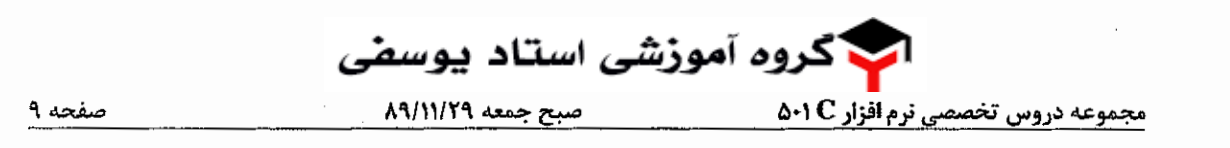

.<br>۲۹ - برنامه زیر را در یک زبان برنامهنویسی که در آن حوزه تعریف متغیرهای تودرتو (Nested Scope) مجاز است در نظر بگیرید Procedure main

> integer I; integer A[O: 4]; for  $\bar{I}=0$  to 4 do A[I]=l;  $l = I;$ P(I , A [I]); Write (1, A[I]);

end p procedure P (integer A; integer B); integer T;  $A = \bar{A} + I; T = B + I; I = I + I; B = A + T;$ Write  $(A, B)$ ;

end main·

**برای برنامه بالا، آدرسهای زیر را در نقْل بگیرید:** 

Page 29

*• .,.;S* cs" dl,.>1} *11* main A.ali *Y. d.S* Jo~~ jl .).o.tl1;~,, ~ ='f' oo

**00 ع = محل فراخواني رويه P در برنامه main**.

00 <del>1 -</del> آدرس ابتداي حافظه ذخيره دادههاي برنامه.

**1000 - آدرس ابتدای رکو<mark>رد فعال سازی</mark> برنامه main.** 

0 ∆ 10= آدرس ابتدای م<mark>حل ذخیره آرایه A.</mark>

**P ... آدرس ابتدای رکورد فعالسازی رویه P** 

'\oo ~\\co ('f 7"00,\000('' ~..::........I *fl.IS~~* .:.....IJ .;I *··~iij* ~Dynamic link ,Static link 11.a.P ""-'JJ,, ~,; .;.,~~' ~~~ 4

كدام گزينه در مورد Dynamic chain pointer (اشارهگر زنجير پويا) «DCP» و Static chain pointer (اشارهگر زنجير ~..::.....ii *-=....... 1,,* «SCP» <~. <sup>r</sup> 700 - محل دستورالعملى از سيسمم عامل نه برنامه Ain الدائراتوالى مى نند.<br>200 - محل فراخوانى رويه P در برنامه main.<br>200 - آدرس ابتداى حكود فعال سازى رويه P .<br>200 - آدرس ابتداى ركورد فعال سازى رويه P .<br>200 - آدرس ابتداى ركورد

ًا برای پیادهسازی قوانین حوزه پویا میتوان از روش نمایشگر (display) استفاده کرد.

·~ DCP ~ j~ *.:::,~lS"* o.:::,\.ii:;,,..,I (Static scope rules) ~I •jy- ~l,\_9 jl ~j ('I'

(centeral referencing environment) *tS:rS* ;-o *t4} ~* J,J....:?- jl L}\_,;l.S"' ~Io *i.P"* ~I,.; 15jLo..,~ tSl.r. {i ستفاده کرد.

) وقتى از قوانين حوزه پويا (Dynamic scope rules) استفاده مىشود نياز به SCP نيست.

 $\mu$  . یک راهرو n تابلو پشت سرهم برای نصب پوستر آماده شده است (تابلوهای ,b تا ,b). طبق مقررات، یک پوستر نباید در  $-{\bf r}$ **:و تابلوی پشت سرهم و در یک تابلو نباید بیش از یک عدد از یک پوستر نصب شود. برای هر تابلوی**  $\mathbf{b}_i$  **یک «ضریب دیــد»** iJ-:1.I ;;.-.>)? *d.S ~I..;,=* c)-!.I .\!..>...:.~;·..SJ)-! .l..\.C i:r.,I ~\_,A) .:.....I \_,.I.!!.> i;ii ...1./ • .:i 01~ c.So.Wl.l ul..:..i *d.S* o..i...t ~ Wi ابلو بیش *ت*ر از بقیه دیده میشود.) (بدیهی است که پوسترها نباید هم دیگر را بپوشانند. اما همیشه جا برای نسصب پوسستر در بر تابلو هست). - <del>۲۰۰۰ میلادی در کلیه میلادی می می</del>شد که میلادید و میکند و استان میکند و است.<br>هر تابلو هست).<br>با داشتن GW برای همهی تابلوها، میخواهیم یک پوستر را در تعدادی از این تابلوها نصب کنیم که مجمــوع ضــریب دیــد آر

یشینه شود. می**توان نشان داد که مسئله راه حل پویا دارد. برای این کار فرض کنید (f(i مجموع ضریب دید (وزن) تابلوهای** بیشینه شود. می توان نشان داد که مسئله راه حل پویا دارد. برای این کار فرض کنید (1(1 مجموع ضریب دید (وزن) تابلوهای<br>با شماره ۱ تا i است که بر روی آنها پوستر نصب میشود. در آن صورت کدامیک از رابطههای بازگــشتی زیــر درســت اس

> $f(i) = \max\{f(i-\nu), w_i + f(i-\nu)\}$  ()  $f(i)=\max\{f(i-\tau), w + f(i-\tau)\}\;$  $f(i) = max{f(i-\nu), w + f(i-\nu)}$  (  $f(i) = max{f(i-1) + w_1, f(i-1)}$  (

گروه آموز*شی* استاد یوسف صفحه ۱۰ جند تا از گزارههای زیر درست هستند؟  $-rr$ .<br>1. اگر در یک گراف وزن دار بدون جهت، پال (e=(u,y ) در درخت فراگیر کمینه باشد، حتماً دو رأس وجود دارد که کوتاهترین مسیر سن آن دو از e می گذرد. .<br>II مسئلهم، یافتن همهی کوتاهترین مسیرها از یک رأس به بقیهی رأسها را در یک گراف وزندار بدون جهست و هسمبنسد بسا مجموعه ی پال های E را می توان در  $\mathrm{O}(|E|)$  و نه در  $\mathrm{O}(|E|+|\mathrm{V}|)$  یافت. ۔<br>III در یک گراف وزندار و سادہ بدون جھت با وزنھای نامساوی، پال با سبک ترین وزن و پال دومین سبک ترین وزن ھــر دو در درخت فراگیر کمینه هستند.  $r \alpha$  $Y(f)$  $\sqrt{1}$  $\circ$   $\circ$ 

Page 30

دو آرایهی مرتب ,A و ,A با مجموع تعداد n عنصر داده شدهاند. فرض کنید که عناصر مجزا هستند. می خـواهیم k امـین  $-\mathbf{r}\mathbf{r}$ عنصر  $A, \cup A, A$  وابه دست آوریم. این کار را می توان در کدام زمان زیر انجام داد؟  $O(\log^7 n)$   $\alpha$  $O(\lg n)$   $\alpha$  $O(n + \lg n)$  or  $O(\lg \lg n)$  (f

بر روی آرایهی A با N عنصر [1]A تا [2]A که در ابتدای حاوی جای گشتی از اعداد ۱ تا N است، رویهٔ زیر را اجرا میکنیم:  $-rr$ **MAYBESORT(A.N)** 

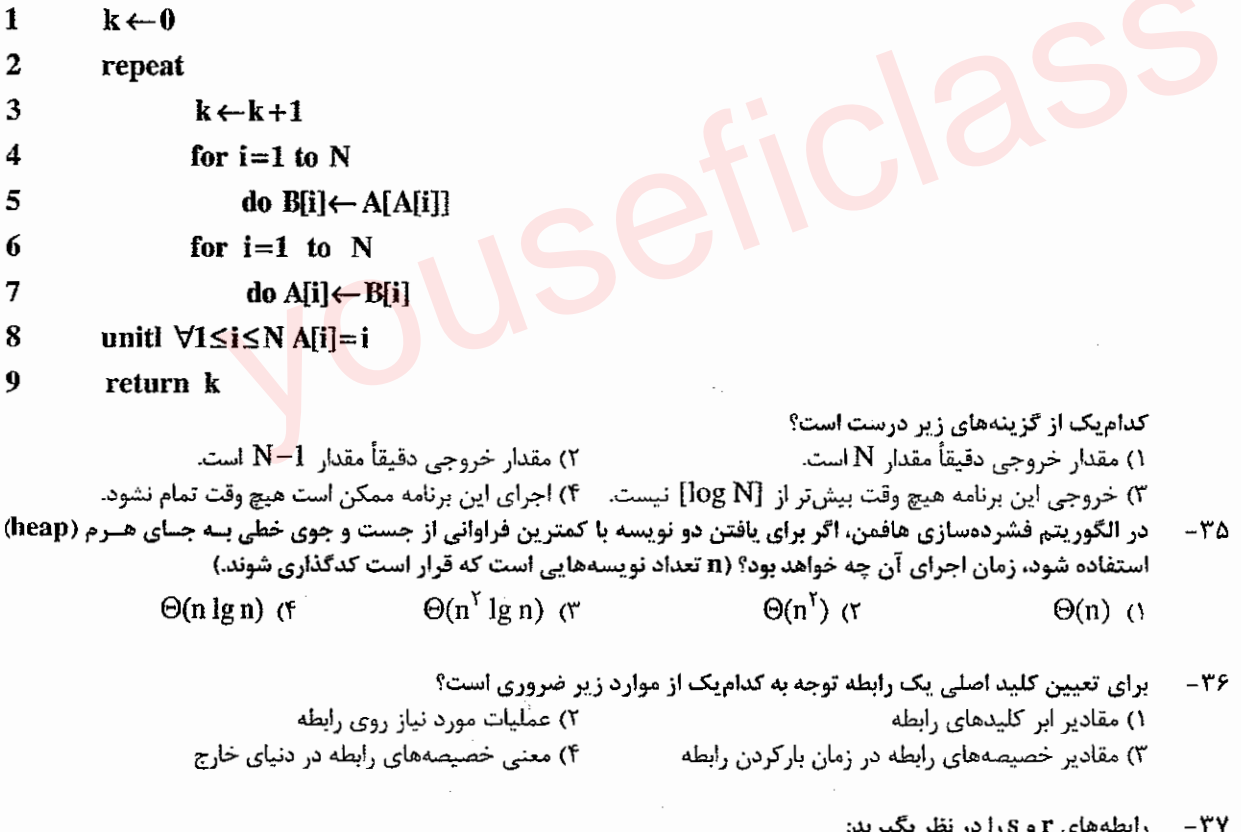

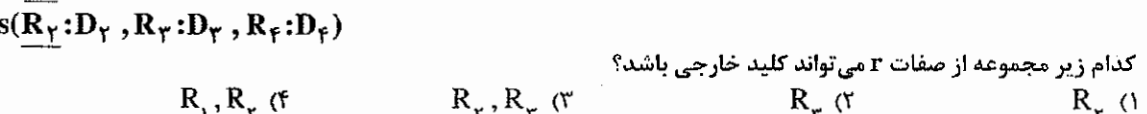

 $r(R_1:D_1, R_\gamma:D_\gamma, R_\gamma:D_\gamma)$ 

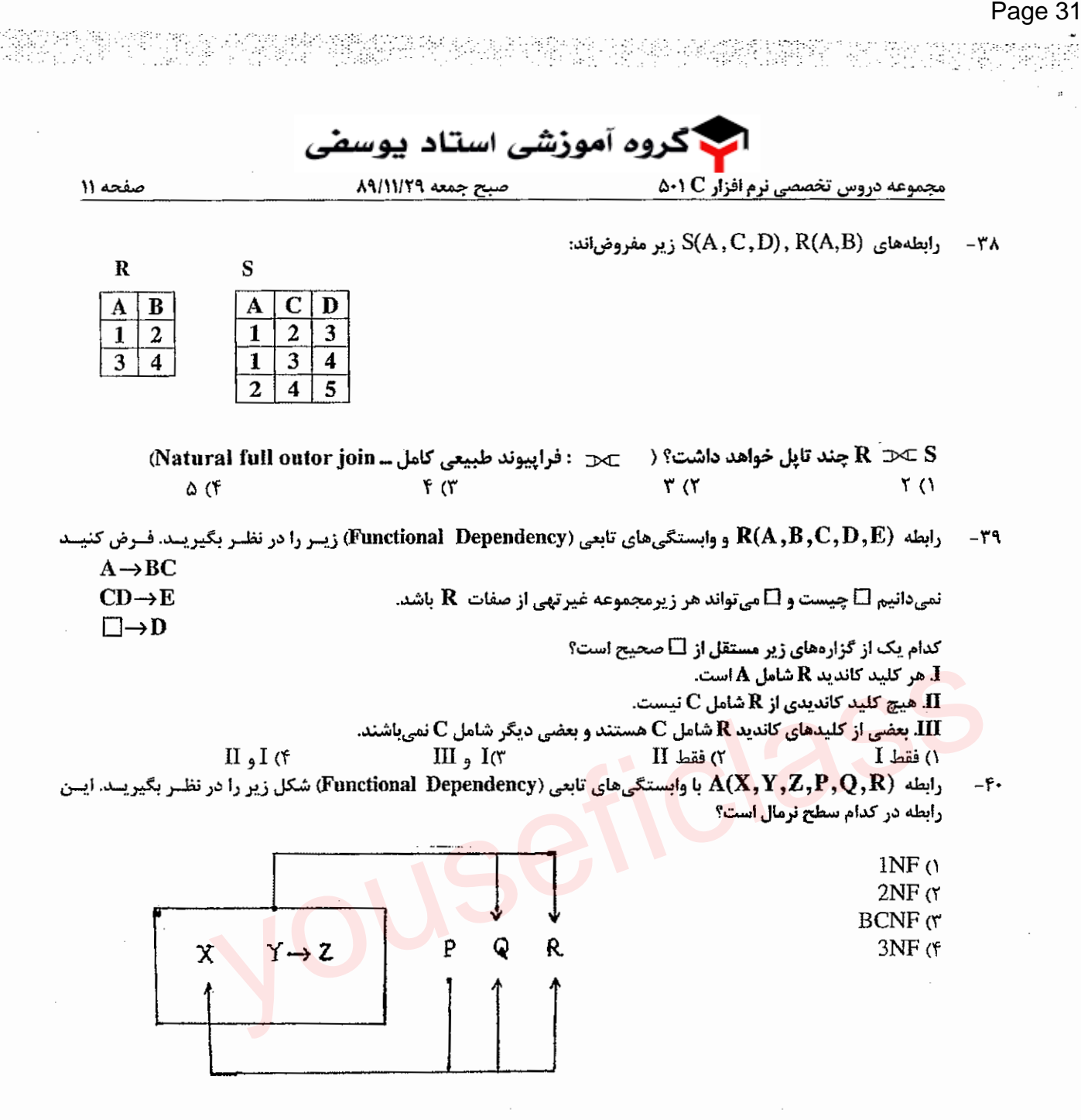

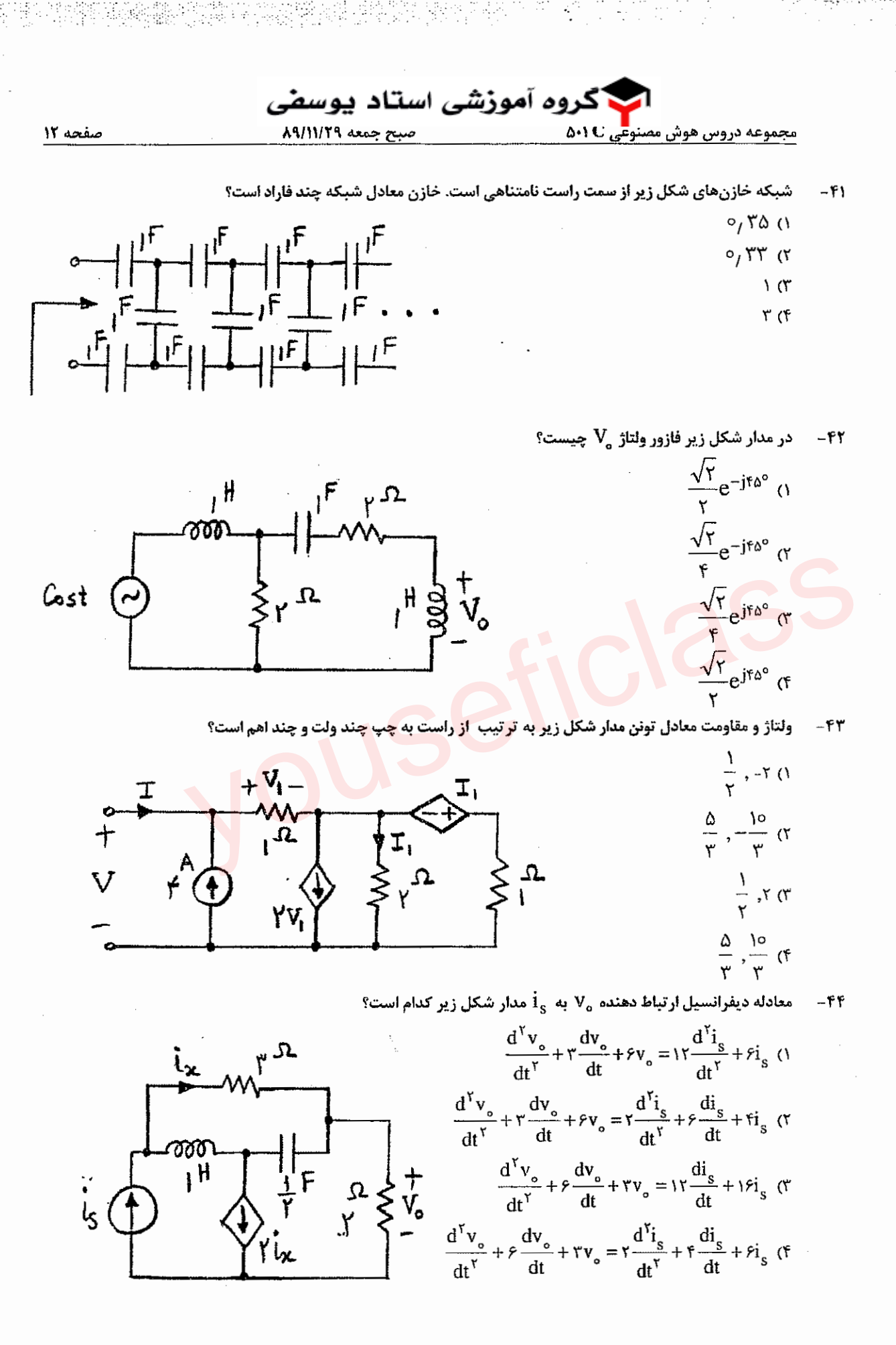

@youseficlass 021-88922915

Page 32

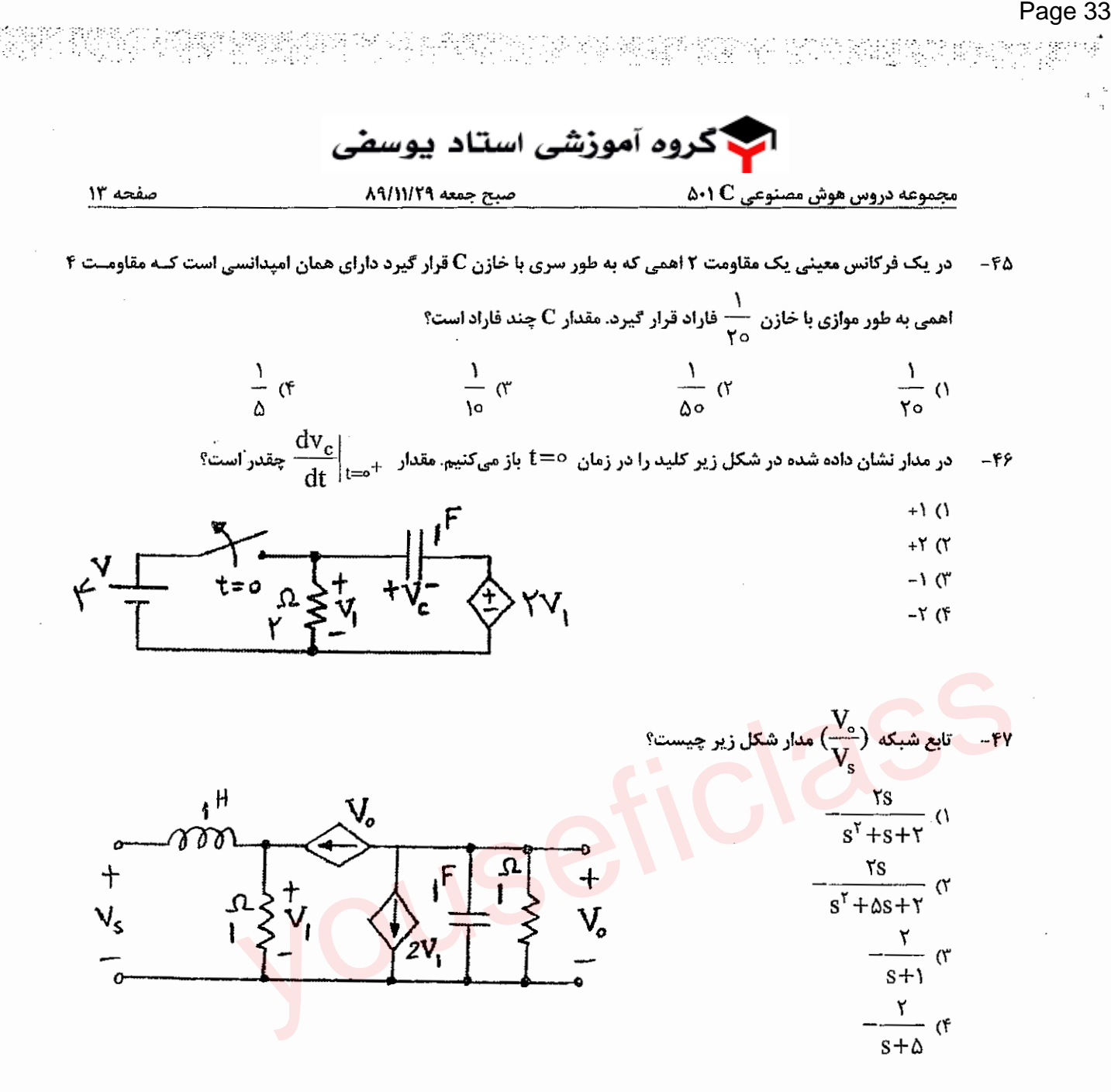

ه کار که زمانهای لازم برای پردازش آنها به ترتیب  ${\bf p}_{_{\rm Y}}\leq{\bf p}_{_{\rm Y}}\leq{\bf p}_{_{\rm Y}}\leq{\bf p}_{_{\rm Y}}\leq{\bf p}_{_{\rm Y}}\leq{\bf p}_{_{\rm Y}}$  است را میخواهیم با استفاده از  ${\bf m}$  پردازندهی کاملاً یکسان اجرا کنیم. به این منظور، در ابتدا کارهایی که هر پردازنده قرار است اجرا کند را با سیاست خاصی مشخص میکنیم. بدیهی است که زمان اتمام کارهای یک پردازنده جمع زمانهای پردازش کارهایی است که به آن پردازنده تخصیص داده شدهاند. سیاست تخصیص نیز بدین گونه است که کارها را به ترتیب صعودی شمارهشان انتخاب میکنیم و هر کار را به پردازندهای تخصیص میدهیم که همهی کارهای تخصیص داده شده به آن پردازنده (تا این لحظه)، نسبت به سایر پردازندهها در زمان زودتری تمام شوند.

اگر تعریف کنیم۔ ${\bf p_i}$  =  ${\bf S}$ ، در این صورت حداکثر زمان اتمام همهی کارها در بدترین حالت چقدر است؟ (بهترین جواب را<br>اگر تعریف کنیم۔ ہی انتخاب كنيد.)

$$
\frac{S-p_n}{m} + p_n \quad (\mathfrak{f} \quad \frac{S}{m} + p_n \quad (\mathfrak{f} \quad \frac{S}{m} \quad (\mathfrak{f} \quad \frac{S}{m} - p_n \quad (\mathfrak{f} \quad \frac{S}{m} - p_n \quad (\mathfrak{f} \quad \frac{S}{
$$

Page 34 اکروه آموزشی استاد یوسفی صبح جمعه ٨٩/١١/٢٩ ۵۰۱  $\mathbf C$  مجموعه دروس هوش مصنوعی صفحه ١٤ در یک گراف با وزنهای صحیح بزرگ تر از ۱، فرض کنید که وزن هر یال را یک واحد زیاد کنیم. در آن صورت چند تا از گزارههای زیر درستاند؟ ا برش کمینهی (S , T) در هر دو گراف یکی است.  $\bf{I}$ **JI. درخت فراگیر کمینهی هر دو گراف یکی است.** III. کوتاهترین مسیر بین دو رأس مشخص در دو گراف شامل پالهای یکسان هستند.  $^{\circ}$  (٢  $\mathfrak{r}$  ( $\mathfrak{r}$  $\gamma$  $. \lambda()$ بازهی  $\mathbf{I}_i = [\mathbf{x}_i, \mathbf{y}_i)$  که  $1 \leq i \leq n$  داده شدهاند. هر بازه نشان دهندهی زمان یک کلاس درس است و هر کلاس به صورت  $\mathbf{n}$ مستقل احتياج به يک اتاق دارد. ميخواهيم کم ترين تعداد اتاق هاي لازم را پيدا کنيم تا بتوان بدون تداخل زماني، به همهي كلاسها اتاق تخصيص داد. سريع ترين الگوريتم براي يافتن اين تعداد اتاق كمينه، از چه مرتبهي زماني است؟  $O(n^{\tau})$   $\wedge$  $O(n^{\gamma})$  or O(n lg n)  $\sigma$ ۴) راه حل چند جملهای ندارد. برنامه زیر برای یافتن عدد فیبوناچی laم تدوین شده است. مرتبه زمانی آن چیست؟ فرض کنید که ftab آرایه یک بعدی است که کلیه مقادیر آن در ابتدا ۱- است.  $int f_{i}$  fib $(i$ nt n $)$  $\{$  if (ftab  $[n] \ge 0$  return ftab  $[n]$ ;  $r^n$   $\alpha$ If  $(n == 0 || n == 1)$  {ftab[n] = n; return n;}  $n\alpha$ ftab  $[n] = fib(n-1) + fib(n-2)$ ;  $(y, y_0)^n$  (r return ftab [n]; ₹  $(\frac{1+\sqrt{\Delta}}{n})^n$  (f) چنان چه در الگوریتم quicksort، الگوریتم بخش،ندی (partition) زمان ثابت C نیاز داشته باشد، زمان اجرای مرتب سازی  $- \Delta Y$ سریع در حالت تصادفی (دادههای تصادفی) چیست؟  $\Theta(n^{\mathsf{T}})$   $\Omega$  $\Theta(n \lg n)$  (f  $\Theta(n)$  (۲)  $\Theta(\lg n)$  ( در یک گراف هم بند، بدون جهت، بدون حلقه و بدون یال چند گانه، کدام یک از نامساو<mark>ی های</mark> زیر ممکن است برقرار نباشد؟  $- \Delta r$  $|E| \leq |V|^{r}$  (r)  $|V| \le |E|^{\gamma} + |(f|)$   $|E| \ge |V| - |(f|)$  $|V| \geq |E|/r$  () چند مورد از موارد زیر درست میباشد؟  $-\Delta f$ ۱) اگر برای مسئله خاصی یک راهحل کامل ناآگاهانه وجود داشته باشد، آنگاه حداقل یک راهحل کامل آگاهانــه نیــز بــرای آن مسئله وجود دارد. ۲) اگر برای مسئله خاصی حداقل یک راهحل کامل آگاهانه وجود داشته باشد، آنگاه حداقل یک راه حل کامــل ناآگاهانــه نيــز برای آن مسئله وجود دارد. ۳) اگر برای مسئله خاصی هیچ راهحل آگاهانهای وجود نداشته باشد، آنگاه هیچ راه حل کامل ناآگاهانهای نیز برای آن مــسئله وجود ندارد. ۴) اگر برای مسئله خاصی هیچ راه حل کامل ناآگاهانهای وجود نداشته باشد، آنگاه هیچ راه حل کامل آگاهانهای نیــز بــرای آن مسئله وجود ندارد. ۴) چهار مورد ۳) سه مورد ۲) یک مورد ۱) دو مورد

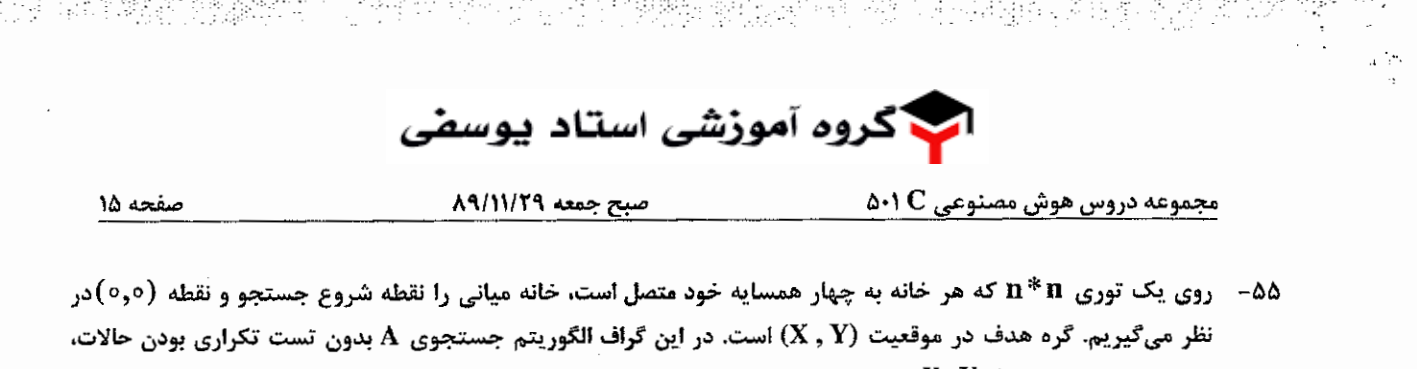

حداکثر ۱-(۲/(۱- ۴ $X+Y+Y$ ))) گره و الگوریتم جستجوی B با تست تکراری بودن حالات، حداکثر

ا  $(X+Y)(X+Y+T)$  گره را قبل از یافتن جواب بسط میدهند. کدام یک از گزینههای زیر در مورد این دو الگوریتم صحيح است؟

١) A و B هر دو الگوريتم اول عمق (Depth first) هستند. .

A(۲ و B هر دو الگوريتم اول پهنا (Breadth first) هستند.

Page 35

A (۳ الگوريتم اول پهنا (Breadth first) و B الگوريتم اول عمق (Depth first) است.

۴) A الگوريتم اول عمق (Depth first) و B الگوريتم اول پهنا (Breadth first) است.

کدام یک از گزینههای داده شده بازنمایی جملهی «هر دانشآموزی حداقل دو دوست دارد.» به منطق مرتبه اول است؟ -56  $\forall x, y, student(x) \land friend(y, x) \Rightarrow number(y) \geq r$ 

 $\forall x, y, student(x) \Rightarrow number (friend(y, x)) \geq r$ 

 $\forall x, y, z$ , student  $(x) \wedge \text{friend}(y, x) \wedge \text{friend}(z, x) \Rightarrow y \neq z$  (r

- $\forall x$ , student  $(x) \Rightarrow \exists y, z$ , friend  $(y, x) \wedge \text{friend}(z, x) \wedge y \neq z$  (f
- ۵۷-۔ فرض کنید فضای جستجویی دارای پنج گره A، A و D،C ،B باشد. جدول زیر فواصل واقعی این گرهها را از هم نشان میدهد. (وجود عدد در هر خانه جدول نشان دهندهٔ این است که از گره مربوط به سطر به سمت گره مربوط به ستون مسیری به طول عدد وجود دارد.) اگر گره A گره شروع، گره E گره هدف و تابع h تابع مکاشفهای تخمین فاصله گره تا هدف باشد. کدام یک از گزینههای زیر صحیح است؟<br>-

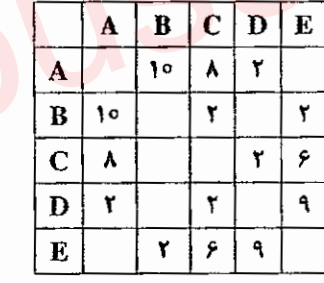

۱) اگر ۱ = h(C) = ۵۰ h(B) ار h = (D) انگاه تابع h یک تابع یکنواخت (monotonic) و قابل قبول (admissible) ست.

۲) اگر ۳ = h(C) = ۶۰ h(B) و ۹ = h(D) أنگاه تابع h يک تابع يکنواخت (monotonic) و قابل قبول (admissible) سٽ.

۲) اگر ۱=(h(E) +۵ × h(B) ار h i أنگاه تابع h يک تابع يکنواخت (monotonic) نيست ولي قابل قبول (admissible) است.

t) اگر ۳ = h(C) = ۳، h(B) = ۳ و h (D) انگاه تابع h یک تابع یکنواخت (monotonic) است ولی قابل قبول (admissible) نیست.

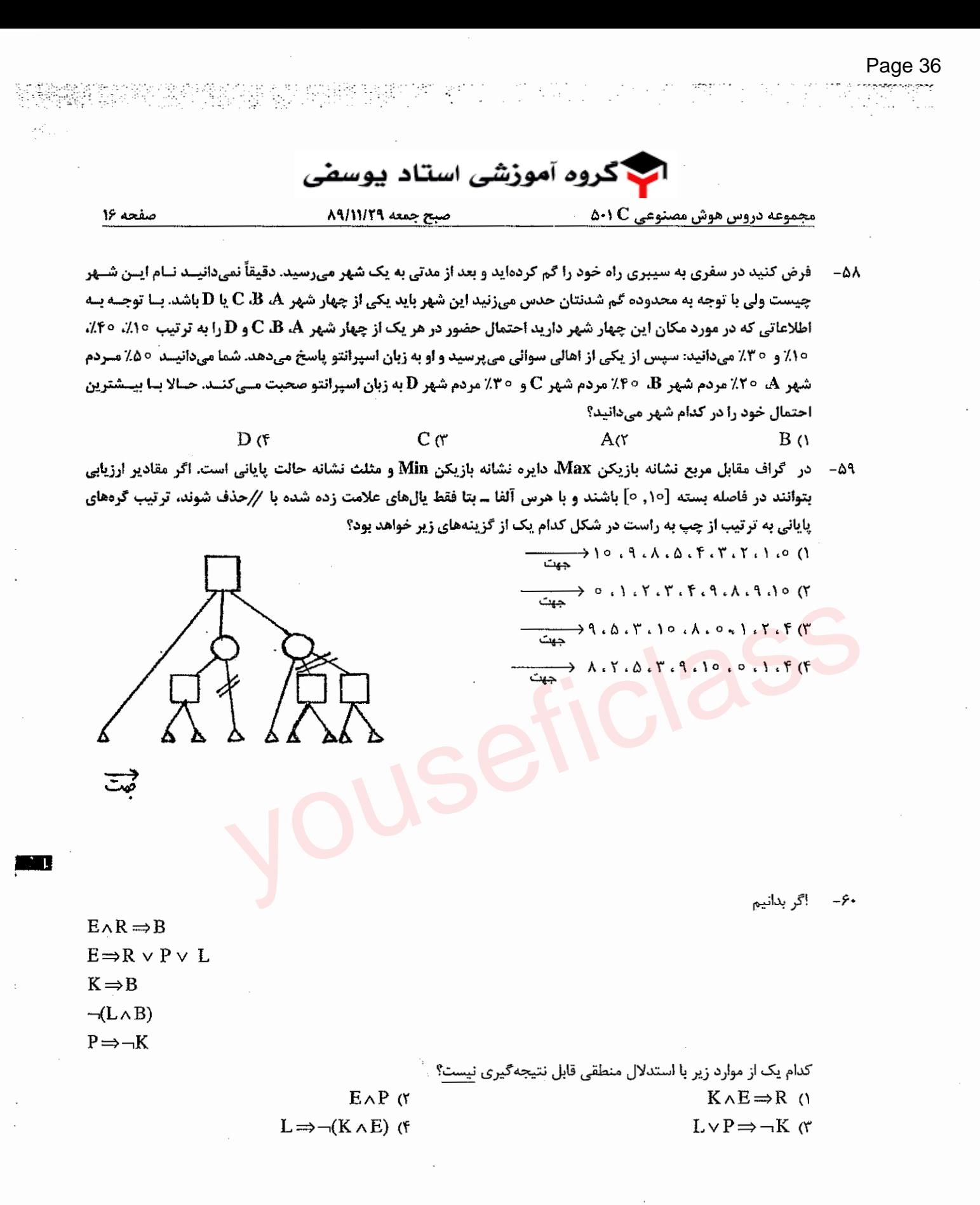